### 第1編 競争入札参加資格の認定

#### 第1章 競争入札参加資格とは

#### 1 資格申請システムの運営

### ー県・市町村・水道企業団が共同で受付ー

 神奈川県及び県内28の市町村(横浜市・川崎市・横須賀市・山北町・真鶴町を除く)並びに神奈川 県内広域水道企業団(以下「団体」という。)が共同で、「かながわ電子入札共同システム–資格申 請システム―」(以下「システム」という。)を運用しています。

 団体が発注する工事契約、建設コンサルタント契約、一般委託契約や物品調達契約に係る一般競争 入札等に参加しようとする業者にあっては、このシステムを活用し、入札参加資格を取得することが 必要です。

認定に当たっては、県が共通審査を行い、その上で、団体がそれぞれ個別審査を行います。

#### 2 競争入札参加資格の認定手続

 団体は、申請者からシステムで送られた項目及び提出された書類を、それぞれが定める認定要件を 満たしているかを確認し、入札参加資格の認定を行います。

 県では、競争入札の参加者の資格に関する規則(以下「規則」という。)に基づき、参加資格の要 件、認定の方法、申請の手続等を定めており、それらのことを含め、審査・確認をしています。

#### 3 入札参加資格の審査

 県では、(1)申請者の資格要件の審査、(2)基本的事項の確認、(3)申請者の経営状況等の 確認、(4)入札発注に当たって必要となる項目の確認、(5)システム利用に当たっての設定項目 の確認などを行います。

 県は、他の団体に先立って共通審査を行うとともに個別審査します。県での審査・認定が終わった 後に、市町村及び企業団がそれぞれ審査(個別審査)を行います。

#### (1)申請者の資格要件の審査

県の入札参加資格を得るためには、以下の項目のいずれにも該当しないことが必要です。

- ア 地方自治法施行令第167条の4第1項、第2項の各号に該当する者
- イ 同種の営業を引き続き1年以上営んでいない者(同種の営業を引き続き営んでいるものと同 様の事情にあると認められる者を除く。)(規則第3条第1項第2号)
- ウ 営業に関し許可、認可、登録等を受けることとされている場合に、当該許可、認可、登録等 を受けていない者(規則第3条第1項第3号)
- エ 最近1年間の事業税を完納していない者(規則第3条第1項第4号)
- オ 最近1年間の消費税及び地方消費税を完納していない者(規則第3条第1項第5号)
- カ 健康保険法第48条、厚生年金保険法第27条又は雇用保険法第7条の規定による届出をしなけ ればならない場合に、当該届出をしていない者(規則第3条第1項第6号)(コンサルタン ト・一般委託・物品の申請者は除きます。)

# 「エ 最近1年間の事業税を完納していない者」及び「オ 最近1年間の消費税及び地方 消費税を完納していない者」について

提出する法人事業税並びに消費税及び地方消費税の完納を確認するための納税証明書につ いて、未納税額が0円でない場合であっても、国税通則法、国税徴収法及び地方税法に基づ く猶予制度の適用を受けたことが確認できる場合は「エ 最近1年間の事業税を完納してい ない者」及び「オ 最近1年間の消費税及び地方消費税を完納していない者」に該当しない ものとして取り扱います。

提出する納税証明書の取扱いの詳細については、68ページをご覧ください。

#### (2)基本的事項の確認

- 県では、入札参加資格の申請をされた業者について、以下の基本的事項を確認しています。
- ア 申請者の商号・名称
- イ 申請者の代表者氏名
- ウ 申請者の主たる事業所の電話番号
- エ 申請者の主たる事業所の所在地
- オ 建設業許可番号(コンサルタント・一般委託・物品の申請者は除きます。)
- カ 許認可情報(工事・コンサルタントの申請者は除きます。)

#### (3)申請者の経営状況等の確認

 県では、入札参加資格の申請をされた業者について、以下の事項を審査することで、経営状 況等を確認しています。

- ア 自己資本額等(工事の申請者は除きます。)
- イ 売上実績(工事の申請者は除きます。)
- ウ 建設工事関係優秀技能者表彰等受賞者の有無(コンサルタント・一般委託・物品の申請者は 除きます。)
- エ 営業年数
- オ 法定雇用率を超えた障害者雇用の有無(コンサルタントの申請者は除きます。)
- カ 子育て支援の有無、女性活躍推進法による認定(えるぼし認定又はプラチナえるぼし認定) 取得状況、再犯防止への取組状況(コンサルタントの申請者は除きます。)
- キ かながわ障害者雇用優良企業の認証取得状況、かながわサポートケア企業の認証状況(工 事・コンサルタントの申請者は除きます)
- ク 建災防への加入の有無(コンサルタント・一般委託・物品の申請者は除きます。)
- ケ 建退共への加入の有無(コンサルタント・一般委託・物品の申請者は除きます。)
- コ ISO認証取得等の有無
- サ 建設重機の保有状況(コンサルタント・一般委託・物品の申請者は除きます。)

#### (4) 入札発注に当たって必要となる項目の確認

 県では、入札参加資格の申請をされた業者について、発注に際して参照するために、以下の 事項について審査しています。

- ア 退職金制度導入の有無(一般委託・物品の申請者は除きます。)
- イ 申請業種・細目
- ウ 受任者情報(受任者については29ページ参照)
- エ 従業員内訳情報(工事の申請者は除きます。)
- オ 業務経歴情報
- カ 代理店・仕入先情報(工事・コンサルタントの申請者は除きます。)
- キ 生産設備・印刷関係(工事・コンサルタントの申請者は除きます。)

#### (5)システム利用に当たっての設定項目の確認

 県では、システムを利用していただくうえで、手続・業務の円滑化のために以下の事項を確 認しています。

- ア TECRIS会社コード(企業ID)(該当する場合のみ:(一財)日本建設情報総合セン ターが付与したもの)
- イ 経営事項審査受審時の建設業許可番号(許可換えが行われた場合のみ)
- ウ 申請担当者情報
- エ 申請団体情報
- オ 認定番号(仮ID)
- カ 代表者役職名

#### 4 認定に当たっての受任者・受任地とは

 かながわ電子入札共同システムにおいて、受任者とは、「入札契約に関する代理人」のことをさし ます。具体的には、代表者に代わって自己の名と責任において各団体との契約締結時の一切の業務を 行う正規従業員(役員を含む)のことをいいます。また、受任地とは、受任者が所属し、県・各団体 の仕事を受ける営業所等をさします(詳しくは29ページ参照)。

 なお、工事の受任者については、建設業法上、やや複雑な規定があります。詳しくは、29ページの 第2章 1 (8)【工事の受任者の特例(県外本店の県内受任者と受任地)】をご覧ください。

#### 5 等級区分を指定した認定と等級区分の下位への変更

県では、工事のいくつかの業種について、建設業法に規定する経営事項審査の各項目と県独自の項 目(主観点)を総合的に勘案し、業者の等級区分を行っています。

等級は、上位から順にA・B・C・Dの4つに分けられ、土木・建築・電気・管・舗装・造園・水 道施設の7業種について行われています(なお、造園についてはA・B・Cの3等級です)。

一般委託・物品については、上位から順にA・B・Cの3つに分けて等級区分を行っています。た だし、清掃請負(庁舎外)、環境影響調査、損失補償調査、船舶製造等の請負、工事材料等、不用品 の買受けの6つの業種については、等級区分を行っておりません。

付与された等級区分に応じて、受注できる金額が異なります。詳しくは、第2章 1(7)認定と等 級区分について ②神奈川県における評点と等級区分ごとの認定について(15ページ)をご覧ください。 また、等級区分の下位への変更については、23ページ~28ページをご覧ください。

#### 6 入札参加資格者名簿と審査結果の通知

審査の結果は、入札参加資格者名簿に登載するとともに、内容を申請者に通知します。

#### 7 審査結果の通知とダウンロード

 審査結果の通知は、システムからダウンロードしてください。印刷することも、保存することも可 能です。(ダウンロードの方法については「資格申請システム操作マニュアル」の「申請状況の確 認」を参照)

メールアドレスが変更された業者について、認定結果や今後の事務連絡を確実に通知するためにも、 メールアドレス変更届を確実に行ってください。(メールアドレスの変更手続については46ページ)

# ただし、申請担当者のメールアドレスはメールアドレス変更届では変更できないことにご注意くだ さい。

#### 8 認定内容の変更届

 認定後、代表者の変更など、申請事項に変更が生じた場合、令和5年4月1日以降に変更届等を提 出していただく場合があります。詳しくは、第3章 6 申請内容の変更(48ページ)をご覧ください。

### 9 不正行為の防止に向けて

神奈川県では、一連の不適正経理問題を受け、不正行為防止のため具体的な再発防止策を実施して おります。詳しくは神奈川県のホームページの「不祥事防止対策」をご覧ください。 (https://www.pref.kanagawa.jp/docs/bd4/cnt/f6652)

#### 10 暴力団排除に向けて

各団体は、各々が定める暴力団排除条例等に基づき契約事務からの暴力団排除に取り組んでいます。 その取組みのひとつとして、申請者が、暴力団、暴力団員等、暴力団経営支配法人等に該当しない ことを確認するため、入札参加資格の申請時及び役員の変更時に、神奈川県知事あてに役員等名簿を 提出いただき神奈川県警察本部に照会しています。

具体的な提出方法等は、役員等名簿提出の手引きをご覧ください。

(「かながわ電子入札共同システム」HPの「資格申請」→「令和5・6年度定期申請」→「定期申 請の手引き・様式・マニュアル」に掲載しています。)

### 11資本関係又は人的関係にある者同士の同一入札への参加制限

談合の未然防止及び他の入札参加者との公平性の確保の観点から、県発注工事及び一部の団体につ いて資本関係又は人的関係にある者同士の同一入札への参加を制限しています。

申請者の資本関係又は人的関係情報を確認するため、入札参加資格の申請時及び資本関係又は人的 関係情報の変更時に、資本関係又は人的関係情報を提出いただきます。

具体的な提出方法等は、資本関係又は人的関係情報提出の手引きをご覧ください。

(「かながわ電子入札共同システム」HPの「資格申請」→「令和5・6年度定期申請」→「定期申 請の手引き・様式・マニュアル」に掲載しています。)

#### 12 入札参加資格の指名停止

指名停止とは、各団体が該当業者の入札参加資格を一定期間停止することをさします。

 どのような場合に指名停止になるかは、各団体によって異なります。例えば、神奈川県であれば 「神奈川県指名停止等措置要領」に規定する要件に該当した場合に指名停止となります。詳しくは、 第3章 8 指名停止になったら (53ページ)をご覧ください。

### 13 入札参加資格の取消

 一度入札参加資格を認定されても、一定の要件に該当した場合、入札参加資格が取消となる場合が あります。例えば、書類を偽造するなど、虚偽又は不正な方法により入札参加資格の認定を受けた場 合などです。十分注意してください。

### 14 用語の定義

 本手引きにおいては、特別な断りの無い限り、用語の定義は以下のとおりとします。 ○コンサルタント → 建設コンサルタント業務等(測量、地質調査、工事に関する調査、企画及 び立案を含む)

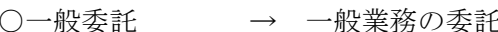

○システム → かながわ電子入札共同システム―資格申請システム―

○団体 → 神奈川県及び県内28の市町村(横浜市・川崎市・横須賀市・山北町・ 真鶴町を除く)並びに神奈川県内広域水道企業団

○申請画面 → 情報を入力する登録画面

○操作マニュアル → 資格申請システム操作マニュアル

## 15 問合せ窓口

かながわ電子入札共同システムの利用に関しては、次の問合せ先を共通の窓口とします。 また、システム利用以外のことについては、各団体で受け付けますので、「資料編1各団体連絡先 一覧表(139 ページを参照)」をご覧ください。

【システム利用に関する問合せ窓口】 問合せ窓口 かながわ電子入札共同システム コールセンター 利用時間 9時 00 分~17 時 00 分(土・日・祝日・年末年始除く) 電話番号 0120-921-182 その他 以下のURLより、電子入札関連の情報をご案内いたします。 URL https://nyusatsu.e-kanagawa.lg.jp/ 【システム利用以外のことに関する問合せ窓口】 問合せ窓口 各団体(「資料編1各団体連絡先一覧表(139 ページを参照)」

### 第2章 競争入札参加資格の認定実務

### 1 資格要件

競争入札に参加を希望する場合は、必ず参加を希望する団体の長の認定を受けていただく必要があり ます。

本章では、主に共同運営参加団体に共通な資格要件について説明します。

また、各団体により要件が異なるものについては、項目ごとに相違点について説明します。

### (1)申請者の資格(共通)

 工事、コンサルタント、一般委託、物品の各業種区分とも共通する資格要件として、次のいずれ か一つでも当てはまる方は、入札に参加することはできません。

①地方自治法施行令第 167 条の4第1項、第2項の規定に該当する者

②同種の営業期間が1年に満たない者

 ※営業譲渡、合併、会社分割の場合で、営業を承継したと認められる者にあっては、例外的に同種 の営業期間が1年以上ある者と同様に扱われる場合があります。詳しくは、(10)その他の資格要 件等 ①営業譲渡、合併、会社分割の場合(32 ページ)をご覧ください。

③営業に関し、法令等により許可、認可又は登録が必要な場合で、これらを受けていない者 ④最近1年間の事業税を完納していない者

⑤最近1年間の消費税及び地方消費税を完納していない者

# ! 本書は、できる限り各団体ごとの相違点を整理することに努めておりますが、市町村等により本書に 記載のない資格要件がある可能性があります。確認する場合には、「資料編 1 各団体連絡先一覧(139 ページ)」を参照のうえ、申請先団体にお問合せください。 また、個々の入札において、資格要件の設定や再委託を契約等で禁止する場合があり、入札に参加で きないことがあります。

# 【参考】

# 地方自治法施行令

(一般競争入札の参加者の資格)

- 第 167 条の4 普通地方公共団体は、特別の理由がある場合を除くほか、一般競争入札に次の各 号に該当するものを参加させることができない。
	- 一 当該入札に係る契約を締結する能力を有しない者
	- 二 破産手続開始の決定を受けて復権を得ない者
	- 三 暴力団員による不当な行為の防止等に関する法律(平成三年法律第七十七号)第 32 条第 1項各号に掲げる者
- 2 普通地方公共団体は、一般競争入札に参加しようとする者が次の各号のいずれかに該当する と認められるときは、その者について三年以内の期間を定めて一般競争入札に参加させないこ とができる。その者を代理人、支配人その他の使用人又は入札代理人として使用する者につい てもまた同様とする。
	- 一 契約の履行に当たり、故意に工事若しくは製造を粗雑にし、又は物件の品質若しくは数量 に関して不正の行為をしたとき。
	- 二 競争入札又はせり売りにおいて、その公正な執行を妨げたとき又は公正な価格の成立を害 し、若しくは不正の利益を得るために連合したとき。
	- 三 落札者が契約を締結すること又は契約者が契約を履行することを妨げたとき。
	- 四 地方自治法第 234条の2第1項の規定による監督又は検査の実施に当たり職員の職務の執 行を妨げたとき。
	- 五 正当な理由がなくて契約を履行しなかつたとき。
	- 六 契約により、契約の後に代価の額を確定する場合において、当該代価の請求を故意に虚偽 の事実に基づき過大な額で行つたとき。
	- 七 この項(この号を除く。)の規定により一般競争入札に参加できないこととされている者 を契約の締結又は契約の履行に当たり代理人、支配人その他の使用人として使用したとき。

※ 地方自治法施行令第 167 条の 11 第1項において、第 167 条の4の規定は、指名競争入札の 参加者の資格に準用されています。

### (2)申請者の資格(工事)

業種区分の工事、すなわち建設工事業にかかる固有の資格要件として、「(1)申請者の資格(共 通)」の要件のいずれにも該当しないほか、下記の要件を満たしていることが必要です。

- ① 認定申請しようとする種目に対応する業種の建設業法に基づく許可を受け、申請日(申請書デー タの送信日)現在において有効な(申請日から遡及して1年7ヵ月以内の日を審査基準日とする)、 経営事項審査(総合評定値)の結果を有すること。
- ② 当該建設業の営業期間が1年間以上であること。
- ③ 健康保険法第 48 条、厚生年金保険法第 27 条又は雇用保険法第7条の規定による届出をしなけれ ばならない場合に、当該届出をしている者であること。

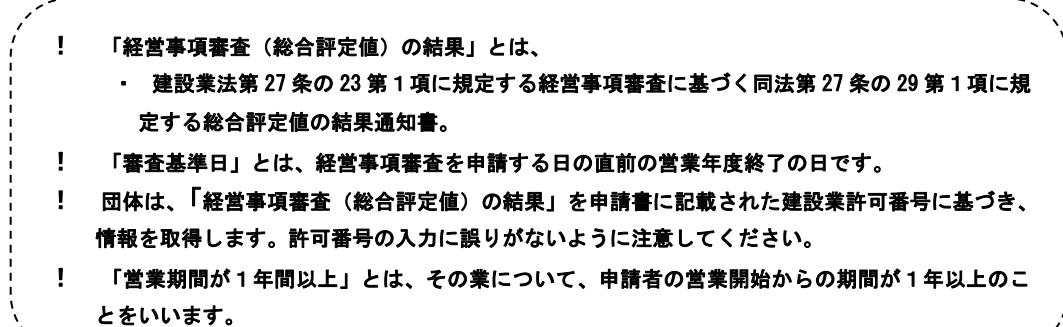

【工事の営業種目と細目】

入札参加資格の認定は、営業種目(許可区分)に応じて行い、それぞれの営業にかかる許可を受けて いることが必要です。

また、営業種目に付随する特殊工事などとして細目を設けており、登録に当たっては、その工事につ いて過去 1 回以上の施工実績を有することが条件となります。

細目の登録を入札の参加条件として使用する団体がありますので、施工実績がある場合には必ず登録 してください。

工事の営業種目、及び細目については、「資料編7 営業種目/細目コード表」(146 ページ)、「資料編 10 細目説明一覧表【工事】」(162 ページ)、及び次ページをご覧ください。

また、申請できる工事の営業種目数に制限はありませんが、認定種目に対応する経営事項審査(総合 評定値)の結果を有することが必要です。

【受任者について】

工事に関して、原則として、指定された受任地である支店等において営業できる業種以外の工事は申 請することはできません。(専任技術者配置等の条件により、支店単位で営業できる業種が異なる場合 があります。建設業許可申請書の営業所一覧表又は別表で確認してください。)

なお、団体によって資格要件が異なりますので詳しくは、 (8)受任者の資格要件について ②工事 の受任者 (29 ページ)をご覧ください。

【評点算出に使用する経営事項審査について】

令和5・6年度の入札参加資格認定における評点算出に当たっては、原則として、審査基準日(決算 日)が令和3年5月1日から令和4年 12 月1日までの間の最新の経営事項審査結果を用います。

なお、詳しくは (7)認定と等級区分について 1評点について (15ページ)をご覧ください。

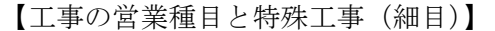

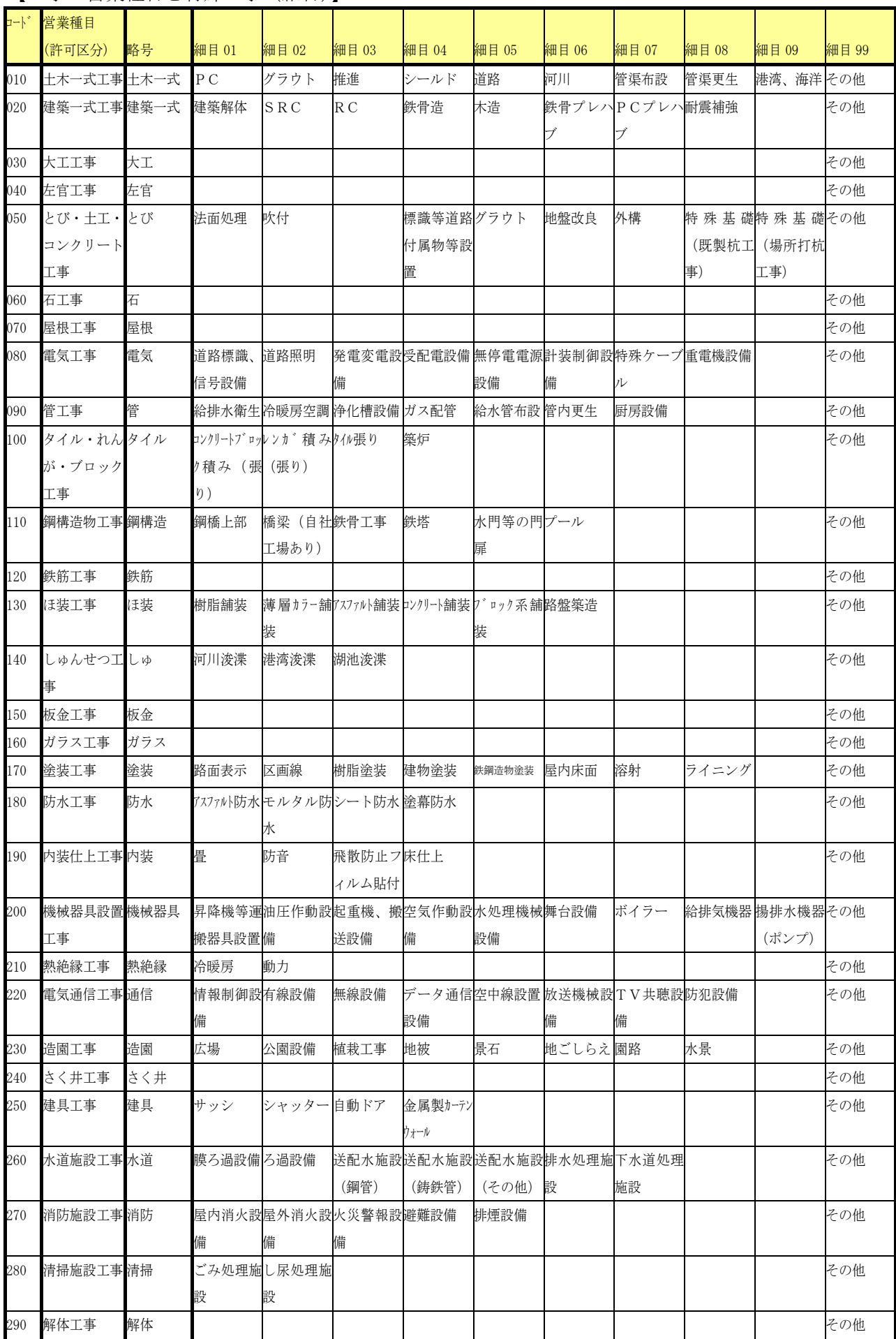

## (3)経常建設共同企業体(JV)及び実績加算の事業協同組合等の資格要件(工事)

経常JVを構成する場合、又は建設事業協同組合の各構成員が有する施工実績等を加算した事業 協同組合として入札へ参加を希望する場合には、それぞれの構成について要件を満たしたうえで認 定を受ける必要があります。

なお、実績加算を希望しない事業協同組合等につきましては、事業体区分「一般法人」にて申請 してください。 

! 経常JV、事業協同組合等については、各団体ごとに取扱いが異なります。 各団体ごとの取扱いは「資料編 14 簡易申請、経常JV、実績加算の事業協同組合の認定取扱い状況一覧表 (176 ページ)」をご覧ください。 また、経常 JV が継続申請できるのは、構成員に変更が無い場合のみです。構成員を変更して、申請する場 合には、新規申請を行ってください。

### ①経常JVの構成要件

ア 経常JVの定義

優良な中小建設業者が継続的な協業関係を確保することにより、その経営力及び施工力を強化 する目的で結成される共同企業体をいいます。

経常JVの構成は任意です。次の条件を満たしていれば申請することができます。

- (ア) 認定を受けようとする業種の許可と、有効な経営事項審査結果をすべての構成員が有して いること。
- (イ) 構成員数は3者以内であること。
- (ウ) 構成員は、今回の競争入札参加資格認定申請を提出した者であること。
- (エ) 構成員に、当該許可業種に係る監理技術者となることができる者又は当該許可業種に係る 主任技術者となることができる者で国家資格を有する者が存し、工事の施工に当たっては、 これらの技術者を工事現場ごとに配置し得るものであること。
- (オ) 構成員は、登録部門に対応する許可業種につき、許可を受けた後3年以上の営業実績を有 していること。
- (カ) 構成員が、当該登録部門において過去3年の間に、次の区分による元請業者としての実績 を有していること。
	- ・建築工事業にあっては、1件5千万円以上
	- ・土木工事業にあっては、1件5千万円以上
	- ・上記以外の工事業にあっては、1 件3千万円以上
- (キ) 地域的に見て共同施工が可能であると認められる構成員をもって結成されていること。
- (ク) 出資比率の最小限度基準 2社の場合 30%以上 3社の場合 20%以上 なお、一の企業が結成、登録することができる共同企業体の数は一です。
- イ 認定後における注意
- (ア) 認定後、構成員の要件に変動が生じた場合(全廃業、認定種目にかかる建設業許可の廃業 又は許可の取消し等)は、経常JVが継続すべき要件を欠くことになるので、認定は取り消 されます。
- (イ) 代表幹事、所在地、連絡先等の変更は、速やかに変更届を提出してください。
- (ウ) 経常JVは認定種目の追加はできません(要件に変更が生じるため)。種目の追加を希望 する場合は、認定済の申請を一旦取り下げ、新しい対象者で構成し、再申請してください。 (この場合は、新規の随時認定扱いとなりますので、認定番号が変わり、未認定期間が発生 します。)

②事業協同組合の構成要件(工事)

- ア 事業協同組合の定義 事業協同組合とは、中小企業等協同組合法(昭和 24 年法律第 181 号)に基づく事業協同組合 で、建設業法第3条の規定による許可を受けている者をいいます。
- イ 実績を加算できる対象者
	- (ア) 中小企業庁が官公需適格組合として証明している事業協同組合にあっては5者以内、その 他については3者以内であること。
	- (イ) 当該事業協同組合の組合員であること。
	- (ウ) 当該事業協同組合の理事又は当該事業協同組合の理事が役員となっている法人であること。
	- (エ) 当該希望工事種別に属する工事を施工することについて、建設業法第3条の規定による許 可を受けている者であること。
	- (オ) 同種の営業を引き続き1年以上営んでいること。
	- (カ) 最近1年間の事業税を滞納していないこと。
	- (キ) 最近1年間の消費税及び地方消費税を滞納していないこと。
	- (ク) 有効な経営事項審査結果を、実績を加算するすべての組合員が有していること。
- ウ 認定に係る注意
- (ア) 事業協同組合本体が直接実績加算対象者とならない場合でも、事業協同組合として申請業 種についての許可及び経営事項審査結果を有している必要があります。
- (イ) 官公需適格組合にあっては、官公需適格組合たるべく証明を受けている建設業許可業種で あって、かつ、認定を希望し申請したものに限り認定の対象となります。
- (ウ) 認定後は実績加算対象者の変更はできません。実績加算対象者を変更する場合は、認定済 の申請を一旦取り下げ、新しい対象者で構成し、再申請してください。(この場合は、新規 の随時認定扱いとなりますので、未認定期間が発生します。)

③神奈川県における経常JVの取り扱い(工事)

神奈川県においては、経常JVについて次の条件を満たす必要があります。

- ア 構成員は、「競争入札の参加者の資格に関する規則(昭和 40 年神奈川県規則第 106 号)」(以下 「県入札規則」という。)第4条に定める最上位等級「Aランク」に属していないこと。
- イ 構成員は、県入札規則による同一等級又は直近等級に属する等級の組み合わせであること。

#### (4) 申請者の資格 (コンサルタント)

業種区分のコンサルタント、すなわち建設コンサルタント業にかかる固有の資格要件として、 「(1)申請者の資格(共通)」の要件のいずれにも該当しないほか、下記の要件を満たしていること が必要です。

①当該建設コンサルタント業の営業期間が1年以上あること。 ②官公署への登録が必要な営業種目にあっては、当該登録を受けていること。

【建設コンサルタント業の営業種目と細目】

建設コンサルタント業には、測量(コード 304)、地質調査(コード 306)、工事の設計又は監理(下表 コード 304、306 以外)の委託があります。

また、営業種目に付随する特殊業務などとして、細目を設けています。

細目の登録に当たっては、過去1回以上の業務実績を有することが条件になります。細目は入札の 参加条件として使用する団体があります。業務実績がある場合には必ず登録をして下さい。

官公署への登録が必要な営業種目については、【建設コンサルタント業の営業種目と特殊業務(細 目)】を、コンサルの営業種目、及び細目については、「資料編7営業種目/細目コード表(147 ペー ジ)」、及び「資料編 10 細目説明一覧表【コンサル】(166 ページ)」をご覧ください。

また、申請できるコンサルの営業種目数に制限はありません。

| コート゛ |                |                          | 登録等の               |          |       |                |                          |                |    | 細 |    | 目細目細目 |       |
|------|----------------|--------------------------|--------------------|----------|-------|----------------|--------------------------|----------------|----|---|----|-------|-------|
|      | 営業種目           | 略号                       | 必要性                | 細目 01    | 細目 02 | 細目 03          | 細目 04                    | 細目 05 細目 06 07 |    |   | 08 | 09    | 細目 99 |
| 300  | 設備設計           | 設備設計 不要                  |                    | 電気設備     | 空調設備  | 給排水、           | 機械設備                     | 工事監理           |    |   |    |       | その他   |
|      | (建物付帯設備の設計等)   |                          |                    |          |       | 衛生設備           |                          | (設備)           |    |   |    |       |       |
| 302  | 建築設計           | 建築設計 ※1                  |                    | 意匠       | 構造    |                | 耐震診断 工 事監 理建築積算          |                |    |   |    |       | その他   |
|      |                |                          |                    |          |       |                | (建築)                     |                |    |   |    |       |       |
| 304  | 測量             | 測量                       | $\divideontimes 2$ |          |       |                | 地上測量 海洋測量 航空測量 地籍測量 境界查定 |                |    |   |    |       | その他   |
| 306  | 地質調査           | 地調                       | $\divideontimes$ 3 | 地上ボー海洋ボー |       |                |                          |                |    |   |    |       | その他   |
|      | (機器を用いる地質分析    |                          |                    | リング      | リング   |                |                          |                |    |   |    |       |       |
|      | 等)             |                          |                    |          |       |                |                          |                |    |   |    |       |       |
| 308  | 河川砂防及び海岸・海洋    | 河川                       | $\divideontimes 4$ | 河川       | 砂防    | 海岸海洋           |                          |                |    |   |    |       | その他   |
| 310  | 港湾及び空港         | 港湾                       | $\times 4$         |          |       |                |                          |                |    |   |    |       | その他   |
| 312  | 電力土木           | 電土                       | $\divideontimes 4$ |          |       |                |                          |                |    |   |    |       | その他   |
| 314  | 道路             | 道路                       | $\times 4$         |          |       | 交通及び 道路計画 道路管理 |                          |                |    |   |    |       | その他   |
|      |                |                          |                    | 路線       |       | 施設             |                          |                |    |   |    |       |       |
| 316  | 上水道及び工業用水道     | 上水                       | $\times 4$         | 上水       |       |                |                          |                |    |   |    |       | その他   |
| 318  | 下水道            | 下水                       | $\frac{1}{2}$ 4    | 下水処理     | 下水管渠  |                |                          |                |    |   |    |       | その他   |
|      |                |                          |                    | 施設       |       |                |                          |                |    |   |    |       |       |
| 320  | 農業土木           | 農土                       | $\frac{1}{2}$ 4    |          |       |                |                          |                |    |   |    |       | その他   |
| 322  | 森林土木           | 森土                       | $\frac{1}{2}$ 4    |          |       |                |                          |                |    |   |    |       | その他   |
| 324  | 水産土木           | 水土                       | $\divideontimes 4$ |          |       |                |                          |                |    |   |    |       | その他   |
| 326  | 造園             | 造園                       | $\frac{1}{2}$ 4    |          |       |                |                          |                |    |   |    |       | その他   |
| 328  | 都市計画及び地方計画     | 都計                       | $*4$               |          |       |                | 土地利用 都市施設 開発事業 地域計画 環境保全 |                |    |   |    |       | その他   |
|      |                |                          |                    | 計画       |       |                |                          |                |    |   |    |       |       |
| 330  | 地質             | 地質                       | $\frac{1}{2}$ 4    |          |       |                |                          |                |    |   |    |       | その他   |
| 332  | 土質及び基礎         | 土基                       | $\frac{1}{2}$ 4    |          |       |                |                          |                |    |   |    |       | その他   |
| 334  | 鋼構造物及びコンクリー鋼コン |                          | $*4$               |          |       |                | 橋梁設計 鋼橋上部コンクリ橋梁下部特殊構造維持・ |                |    |   |    |       | その他   |
|      | $\mathsf{F}$   |                          |                    |          | I     |                | ート橋上 <mark>工・基礎構</mark>  |                | 補修 |   |    |       |       |
|      |                |                          |                    |          |       | 部工             | 造                        |                |    |   |    |       |       |
| 336  | トンネル           | $\overline{\mathcal{W}}$ | $\frac{1}{2}$ 4    |          |       |                |                          |                |    |   |    |       | その他   |

【建設コンサルタント業の営業種目と特殊業務(細目)】

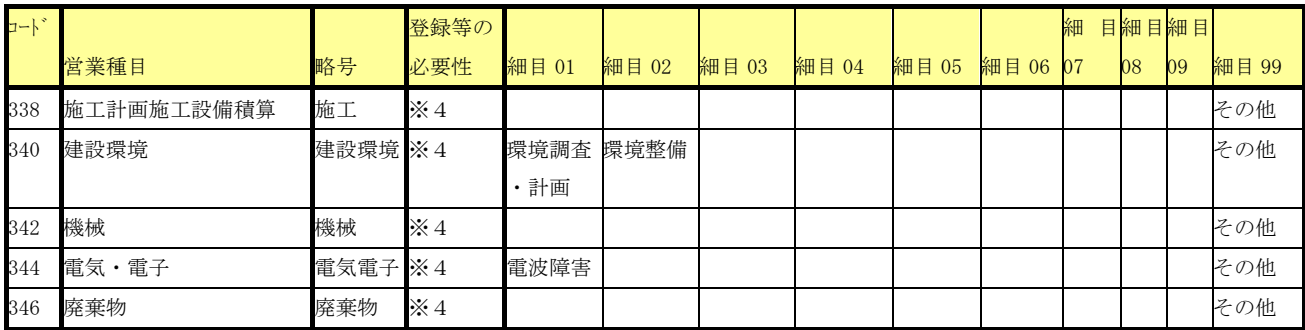

次の業種については、官公署の登録が必要です。

- (※1)建築士法第 23 条に規定する建築士事務所の登録(受任者を置く場合は受任地において都 道府県知事の登録)が必要です。
	- なお、「302 建築設計」とその他コンサルを併せて申請する場合の受任者の扱いは、各団体 において異なりますのでご注意ください(以下の【その他の注意点】1を参照ください。)。
- (※2)測量法第 55 条に規定する測量業者の登録
- (※3)国土交通省の地質調査業者登録規程第2条に規定する地質調査業者の登録
- (※4)国土交通省の建設コンサルタント登録規程第2条に規定する建設コンサルタントの登録 なお、一の営業種目で建設コンサルタントの登録を受けている場合、308(河川)~346(廃 棄物)のいずれの営業種目でも申請することが可能です。
- 注:次の条件を満たす方もコンサルの申請ができます。
	- ・測量については、個人事業主が測量士として自ら申請する場合、測量業者登録通知の写しに代えて、 事業主の測量士の免状の写しによることができます。
	- ・コード 308(河川)から 346(廃棄物)までの土木設計関係の申請にあって、申請者がコンサルタ ント登録がなく、担当技術者が技術士法に基づく技術士(申請する業種に関連するいずれかの技術 部門に限る)である場合には、担当技術者の技術士の免状の写しをコンサルタント登録通知の写し に代えることができます。

【その他の注意点】

- 1 建築設計の受任者については、次のことに注意してください。
- 「302 建築設計」とその他のコンサルを併せて申請する場合の受任者の扱いは、各団体において異 なります。

建築設計の業種を申請する者が、建築士事務所登録のない営業所等に受任者を設定することの可 否については、各団体の判断によりますので、詳細については、各団体(「資料編1 各団体連絡先 一覧」139 ページ参照)へお問い合わせください。

(県においては、建築士事務所登録のない営業所等に受任地を設定することはできません。)

- なお、建築士事務所登録のない営業所等においては、「302 建築設計」の入札契約事務は行えませ  $h_n$
- 2 従業員内訳情報における技術者数などについては、次のことに注意してください。
	- (1) 技術者数は、申請日現在において、申請者が直接かつ恒常的に雇用している正規の技術者(パ ートタイマー、アルバイト等の技術者は除く。)の人数を記載してください。
	- なお、法人の場合は常勤の役員(代表取締役を含む。)、個人の場合は事業主を含めてください。 (2) 技術士数の内訳にあっては、コンサルタント登録規程別表の「技術上の管理をつかさどる者」
- となることができる技術士の人数を記載してください。コンサルタント登録の有無は問いません。 3 支店、営業所等の実態と名簿の補正について
- (1) 受任地の実態調査等について

受任者が所属する支店、営業所等(受任地)において、その営業実態に疑義が生じた場合、次の 点を確認するための調査を行うことがあります。

(確認事項)・事務所としての物的形態が確認できること。

・受任者等が営業活動を行い得る人的配置がされていること。

(2) 受任者に関する名簿登載事項の削除について 上記(1)の調査の結果、支店、営業所等の実態が確認できない場合は、受任者等に関する事項を 名簿からの削除(変更届の提出)を指導することになりますが、相当期間を経過しても指導に応じ

ない場合は、事前に通知の上、職権により、受任者等の情報を名簿から削除する補正を行うことが あります。

4 その他

 従業員内訳情報【コンサル関係】及び売上実績情報は、令和5・6年度の認定期間中は業種追加又 は一部廃業届の場合を除き変更はできません。

また、資本・資産情報は、法人の合併等の場合を除き、令和5・6年度の認定期間中の変更はでき ません。

## (5)申請者の資格(一般委託、物品)

業種区分の一般委託及び物品にかかる固有の資格要件として、「(1)申請者の資格(共通)」の要 件のいずれにも該当しないほか、次のいずれか一つでも当てはまる方は、申請(登録)することは できません。

①許可、届出等を必要とする営業種目において、必要な許可等を受け又は届出等を行っていない者 なお、許可等を必要とする営業種目(細目)については、「資料編9 一般委託、物品にかかる許可 等の一覧(156 ページ)」をご覧ください。

! 申請に当たっては、許認可情報画面から当該許可等の名称等を必ず入力し、許可証等の写しを提出してくださ い。 ※「その他許認可情報」に入力した許認可等についても、当該許可証等の写しを必ず提出してください。 ※「営業種目」庁舎等建物又はその敷地の維持管理に必要な清掃の請負及び害虫駆除の委託については届出は申 請の必須要件ではありません。 ※個人の有資格者(ボイラー技士等)を入力する場合で多数の有資格者が正規従業員として在籍している場合は

各資格ごとに 1 名の入力を行うとともに、従業員内訳情報画面の該当資格者欄へ人数を入力してください。

②印刷関係の営業種目(「複写」、「オフセット印刷」、「軽印刷」、「端物印刷」、「フォーム印刷」及び 「特殊印刷」)を申請する場合で、それぞれの営業種目に対応する印刷機を自社で占有(リースを 含む)していない者

! 印刷業関係の申請にあたっては、生産設備情報画面で印刷機械関係の入力を行ってください。 なお、「オフセット印刷」の細目「CD-ROMプレス」は、印刷物に付随して発注する場合に限ります。 占有しているというのは、申請者が、他社の了解を得ずに常に自由に使用できる状態をいい、印刷機の設置 場所は問いません。

③「石油類(店頭給油)」を申請する場合で、給油設備を設置していない者

- ④「総合建物管理の委託」を申請する場合で、「県、市、町又は村の庁舎又はその敷地の維持管理に 必要な清掃の請負」及び「警備・受付の委託」に該当する業務を行えない者
- ⑤「土地家屋調査士業務」を申請する場合で、個人事業主、土地家屋調査士法人、公共嘱託登記土地 家屋調査士協会以外の者

【一般委託、物品の営業種目と細目】

一般委託、物品の営業種目及び細目については、「資料編7営業種目/細目コード表(148 ページ)」 をご覧ください。該当する営業種目及び細目を確認し、細目は必ず指定してください。

なお、申請できる一般委託、物品の営業種目数は、それぞれ 10 営業種目までを上限とします。

【その他の注意点】

①従業員数について

従業員数は、申請日現在において、申請者が直接かつ恒常的に雇用している正規従業員の数を記載 してください。法人の場合は常勤の役員(代表取締役を含む。)、個人の場合は事業主を含みます。 パート・アルバイト等の人数は含めないでください。

事業協同組合、一般社団法人等にあっては当該事業協同組合等が直接雇用する正規従業員数を記載 してください。ただし、官公需適格組合については特例があります。

②売上高について

損益計算書の売上高に消費税が含まれている場合で、売上高全額が課税対象である場合には、消費 税抜きの売上高は次の計算式で得た額としてください。

消費税抜きの売上高 = 売上高 (円) × 100/110 (千円未満切り捨て)

(令和元年 10 月1日消費税率引き上げ前の旧税率転嫁の売上高については、

消費税抜きの売上高 = 売上高 (円) × 100/108 (千円未満切り捨て))

③営業種目と契約の種類について

一般委託、物品の契約の種類については、委託、賃貸借及び物品売買契約などがありますが、同じ 営業種目でも各自治体等により契約の種類が異なりますのでご了承ください。

例としては、消防車を調達する場合、物品の売買とする自治体と製造の請負とする自治体がありま す。

# -----------------------! 物品の営業種目「船舶製造等の請負」は、神奈川県では、県入札規則で製造の請負に区分される「船舶の製造等 の請負契約」を締結する事業者に必要な認定種目となります。

④認定期間中の変更届について

従業員内訳情報、資本・資産情報は、令和5・6年度の認定期間中は原則変更はできません。

 売上実績情報も令和5・6年度の認定期間中は原則変更できませんが、業種追加の際に追加する業 種の売上実績が工事又はその他の実績額に含まれている場合のみ、当該売上実績額を工事又はその他 の実績額から減じ、追加する業種の売上実績額に入力することができます。

# (6)実績加算の官公需適格組合の構成要件(一般委託、物品)

一般委託、物品にかかる、官公需適格組合の各構成員が有する売上実績等を合算し、これを組合 の実績数値として申請する場合には、次の要件を満たしている必要があります。

なお、実績合算を希望しない官公需適格組合については、組合単体の実績数値により申請するこ とができます。この場合でも、事業体区分は官公需適格組合としてください。

①官公需適格組合の定義

官公需適格組合とは、中小企業庁(経済産業局及び沖縄総合事務局)から、官公需の受注に対して 特に意欲的であり、かつ受注した契約は、十分に責任を持って履行できる経営基盤が整備されている ことの証明を受けている事業協同組合をいいます。

②実績を合算できる対象者

- ア 中小企業庁の官公需適格組合として証明を受けている事業協同組合であること。
- イ 当該事業協同組合の組合員であること。

ウ 合算できる組合員は、官公需適格組合の役員であるものに限り、5者以内であること。

# ③数値の合算方法

年間平均売上高、自己資本額、機械器具類の価額、従業員数、流動資産額、流動負債額、総資産額 → 組合員 (5者以内) の合計値

営業年数

→ 組合員 (5者以内) の平均値

<u> 111111111111</u>

④特例を受ける場合に追加となる添付書類

合算する組合員の貸借対照表及び損益計算書、直前1年間の県の法人事業税の納税証明書、消費税 及び地方消費税の納税証明書、登記簿謄本、合算した数値の集計表

! 事業協同組合のうち、建設工事業と建設コンサルタント業、一般委託・物品等の2以上の業種にわたり申 請される方、又は実績加算による認定を行う団体と行わない団体の双方に申請を希望される方は、「資料編 1 各団体連絡先一覧(139 ページ)」を参照のうえ、事前に県の担当までご連絡ください。

# ! 各団体の取扱いは「資料編 14 簡易申請、経常JV、実績加算の事業協同組合の認定取扱い状況一覧表(176 ページ)」をご覧ください。

### (7)認定と等級区分について

各団体は、契約の種類ごとに、完成工事高、売上高、営業年数、自己資本額など各団体の規則等 で定める事項を審査した結果を総合的に勘案して、入札参加者の認定を行います。

①評点について(各団体共通)

ア 工事(建設工事業)

建設業法に規定する経営事項審査の各項目等を総合的に勘案し、団体ごとに評点算出等を行い ます。

 令和5・6年度の入札参加資格認定における評点算出に当たっては、原則として、審査基準日 (決算日)が令和3年5月1日から令和4年 12 月1日までの間の最新の経営事項審査結果を用 います。

- イ コンサルタント(建設コンサルタント業) コンサルタントは評点算出等を行いません。
- ウ 一般委託・物品

申請項目である売上実績等を総合的に勘案し、団体ごとに評点算出等を行います。

なお、等級区分については、各団体により異なりますので、ご留意ください。

②神奈川県における評点と等級区分ごとの認定について

【建設工事業】

建設業法に規定される経営に関する客観的事項の審査を行う経営事項審査の結果と、県が独自に 地域の状況に鑑みて評価する主観的項目を総合的に勘案し、等級区分を行います。

具体的には、主観的項目の評価を点数化(主観点)し、経営事項審査の総合評定値(客観点)に 加算し、その合計値で総合点数を算出し、順位付けを行います。

また、土木・建築・電気・管・舗装・造園・水道施設の7業種にあってはA・B・C・Dの等級(造園は A・B・Cの3等級)が付与されます。

かお、当初に認定した等級認定は、認定後に経営事項審査の審査基準が改正されるなどして総合 評定値が変動した場合でも、当該認定期間中に変更することはありません。

県独自の主観的項目と配点は、次のとおりです。

- ア 工事成績評価
- (ア) 平成 29 年度から令和3年度における1件 500 万円以上の神奈川県発注工事の工事成績評 定点(以下「評定点」という。)に対し配点します。 この場合、配点は請負工事の業種に対応する申請業種に行います。同一業種で評定点が複

数存在する場合は、平均点を算出し配点します。

- (イ) 実績加算の事業協同組合及び経常JVについては、当該実績加算の事業協同組合及び経常 JVとしての評定点を用い、前号の規定を準用します。
- (ウ) 経常JVとしての評定点は、経常JV構成員へも同一の評定点が付与されます。経常JV 構成員にも請負工事の業種に対応し配点します。(特定JVについても、同様の取扱いとし ます。)
- イ 優良工事等表彰歴
	- (ア) 平成 29 年度から令和3年度における県発注工事に対する優良工事知事表彰、優良工事部 局長表彰、災害復旧表彰を受賞した工事(県発注工事が対象)を対象に、工事の業種に配点し ます。この場合、同一業種で複数表彰については加算しません。
	- (イ) 実績加算の事業協同組合及び経常JVについては、当該事業協同組合及び経常JVとして の表彰を対象とします。
- (ウ) 定期申請による認定を行うまでに、指名停止等の欠格要件に該当した場合には、それ以前 の優良工事等表彰について配点資格を失います。
- (エ) 経常JVとして表彰された場合には、経常JV構成員の該当工事の業種にも同一の配点を 行います。(特定JVについても、同様の取扱いとします。)
- ウ 県への貢献度
- (ア) 神奈川県と令和4年4月1日時点において有効な協定等を締結し、地震、風水害及びその 他の災害応急工事等に 24 時間体制で備えている業者を対象とし、全ての申請業種に配点し ます。
- (イ) 締結者が業界団体等で、実際に出動する業者の名称等が、個別に明示されている場合は、 その業者を対象とします。
- (ウ) 令和4年4月1日時点において有効な「神奈川県公共建築物に係る地震時の点検等の協力 に関する協定」を締結している業者を対象として、全ての申請業種に配点します。
- エ 建設重機の保有状況

 県への貢献度加点業者を対象として、令和3年4月1日から令和4年3月 31 日までの間に到 来した決算における貸借対照表において、固定資産の「機械・運搬具」及び「工具器具・備品」 の合計額(帳簿価額)が、1,000 万円以上の場合を対象として、全ての認定業種に配点します。 なお、この項目は上記ウに該当しない場合は、配点対象になりません。

オ 優秀な技能者

 令和4年3月 31 日において次の技能者を雇用している業者に対し、全ての認定業種に配点し ます。

- (ア)優秀技能者表彰(CCI神奈川主催)受賞者(青年優秀技能者表彰受賞者を含む)
- (イ)神奈川県技能者等表彰受賞者(建設業に係る職種)
- (ウ)優秀施工者(建設マスター)国土交通大臣顕彰受賞者(青年優秀施工者(建設ジュニア マスター)土地・建設産業局長顕彰受賞者を含む)
- カ 社会的責任

申請時((イ)については申請日直前の6月1日)において次の項目に該当する場合、全ての認 定業種に配点します。

- (ア)建設業労働災害防止協会加入(受任者を置く場合は、受任地を所管する協会支部での加 入が必要です。)
- (イ)障害者の積極的な雇用
	- ・常用雇用労働者の総数が 43.5 人以上であって、法定雇用率に相当する数を超えてプラ ス1人以上障害者を雇用している場合
	- ・常用雇用労働者の総数が 43.5 人未満であって、1人以上雇用している場合
	- ※ 法定雇用率とは、厚生労働省の障害者雇用率制度を定める「障害者の雇用促進に関す る法律」によります。

! 法定雇用率を達成しただけでは対象になりません。法定雇用率に相当する数を超えて1人以上障害 者を雇用する必要があります。

- ! 短時間労働者は0.5人として計算します。
- (ウ)子育て支援への取組
	- ・神奈川県子ども・子育て支援推進条例による認証を受け、子育て支援に取り組んでいる こと(労働局に届け出ている一般事業主行動計画の期間内である場合又は次世代育成支 援対策推進法による認定(プラチナくるみん認定)を受けている場合に限る。)
	- ・常時雇用者 101 人以上で認証を受けている者及び常時雇用者 100 人以下で認証を受けて いる者の2区分で配点します。

〈認証についての問合せ先〉

 神奈川県 福祉子どもみらい局 子どもみらい部 次世代育成課 企画グループ (045-210-4690)

https://www.pref.kanagawa.jp/docs/sy8/cnt/f6585/

(エ)再犯の防止等の推進に関する取組みについて(協力雇用主について)

 ・申請日時点で横浜保護観察所の協力雇用主として登録を行っており、かつ、横浜保護観 察所に証明依頼書(様式は 122 ページ)を提出した日から遡った2年間のうち、連続する 3か月以上保護観察対象者等を雇用した実績のあること。

〈制度についての問合せ先〉

神奈川県 産業労働局 労働部

雇用労政課 雇用対策グループ(045-210-5744)

https://www.pref.kanagawa.jp/docs/z4r/index.html

(オ)女性活躍推進について

・女性活躍推進法による認定(えるぼし認定又はプラチナえるぼし認定)の取得 〈制度についての問合せ先〉

神奈川県 福祉子どもみらい局

共生推進本部室 男女共同参画グループ(045-210-3640)

※ ISO認証取得等状況

ISO9001 及びISO14001 について、経営事項審査との整合を図るため、平成 25・26 年度の名 簿から県独自の主観的項目としては、配点を行っておりません。

これに伴い、エコアクション 21 についても配点対象とはなりません。

【経常IV及び実績加算の事業協同組合(建設工事業の場合)】

経常IV及び実績加算の事業協同組合の等級は、各構成員の経審結果に基づき、各項目の数値を次 の基準により計算し、主観点を加算して等級区分を行います。

・経営規模は、各構成員の完成工事高(業種別)、自己資本額及び EBITDA(利払前税引前償却前利益) のそれぞれの和

- ・経営状況は、各構成員の経営状況を表す評点(Y点)の平均値
- ・技術力は、許可を受けた業種ごとに算出した各構成員の技術職員数(業種別)及び元請完工高(業 種別)のそれぞれの和
- · その他の審査項目(社会性)については、各構成員のその他審査項目の評点(W点)の平均値
- ※ 経常JVの場合は、申請後に単体で「A」ランクに等級区分された方が構成員に含まれる場合は、 その方は構成から除外されます(8、9ページを参照して下さい)。

主観点数の配点概要

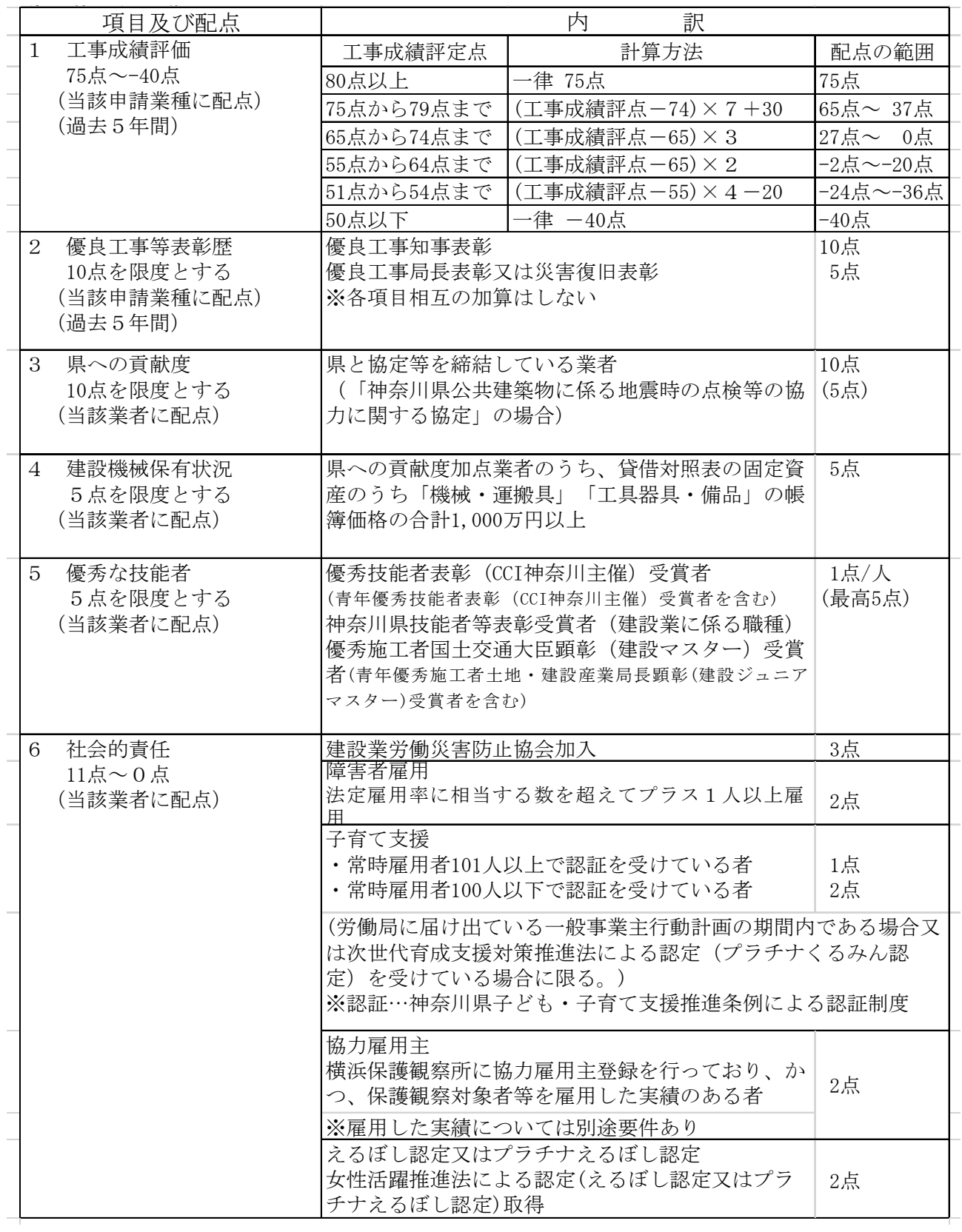

注意

・主観点数は、合計で 116 点を限度とします。

・申請にあたり、上記 1、2、3 に関する申請を行う必要はありません。

・4、5、6 に関しては、申請の際に申請書データに必要事項を入力し、提出書類を共同受付窓口あてに送 付してください。

【コンサルタント】

コンサルタントの認定は、営業種目ごとに行います。なお、等級区分は行いません。

【一般委託・物品】

 一般委託・物品の認定は、営業種目ごとに、「営業種目別年間平均販売高」等について点数を積み上 げ、A・B・Cの等級が付与されます。

また、当初に認定した等級区分は、当該認定期間中に変更することはありません。

 令和5・6年度の競争入札参加資格認定に係る点数の算出方法(一般委託・物品)は、次のとおりで す。(一般業務の請負等=一般委託)

ア 営業種目別年間平均販売高による得点付与(単位:円)

| 年間平均販売高/営業種目        | 物件の買入れ | 一般業務の請負等 | 物件の借入れ | 印刷等の業種 |
|---------------------|--------|----------|--------|--------|
| 1,000 億以上           | 45 点   | 40点      | 45点    | 35点    |
| 500 億以上 1,000 億未満   | 40点    | 37点      | 40点    | 35点    |
| 300 億以上 500 億未満     | 37点    | 35点      | 35点    | 35点    |
| 100 億以上 300 億未満     | 35点    | 33点      | 33点    | 33点    |
| 50 億以上 100 億未満      | 33 点   | 30点      | 30点    | 30点    |
| 30 億以上 50 億未満       | 30点    | 27点      | 27 点   | 27点    |
| 10 億円以上 30 億円未満     | 27点    | 25点      | 25点    | 25点    |
| 5億以上10億未満           | 25点    | 23点      | 23点    | 23点    |
| 3 億以上 5 億未満         | 20点    | 20点      | 20点    | 20点    |
| 1億円以上3億円未満          | 15点    | 15点      | 15点    | 15点    |
| 5,000 万以上 1 億未満     | 10点    | 10点      | 10点    | 10点    |
| 3,000 万以上 5,000 万未満 | 5点     | 5点       | 5点     | 5点     |
| 1,000 万以上 3,000 万未満 | 3点     | 3点       | 3点     | 3点     |
| 1,000 万未満           | 0点     | 0点       | $0$ 点  | $0$ 点  |

※ 第一希望の営業種目でその売上高が総売上高の 50%を超える場合は、一律 5 点加算します。 ただし、物件の借入れにあっては、10 点とします。

イ 自己資本額による得点付与(単位:円)

| 自己資本額/営業種目          | 物件の買入れ | 一般業務の請負等 | 物件の借入れ | 印刷等の業種 |
|---------------------|--------|----------|--------|--------|
| 30 億以上              | 10点    | 10点      | 10点    | 10点    |
| 10 億以上 30 億未満       | 10点    | 7点       | 7点     | 10点    |
| 1億以上 10億未満          | 7 点    | 7点       | 7点     | 7点     |
| 5,000 万以上 1 億未満     | 7点     | 5点       | 5点     | 7点     |
| 3,000 万以上 5,000 万未満 | 5点     | 3点       | 3点     | 5点     |
| 1,000万以上3,000万未満    | 5点     | 0点       | 0点     | 5点     |
| 300 万以上 1,000 万未満   | 3点     | 0点       | 0点     | 3点     |
| 300 万未満             | 0点     | 0点       | 0点     | 0点     |

### ウ 営業年数による得点付与

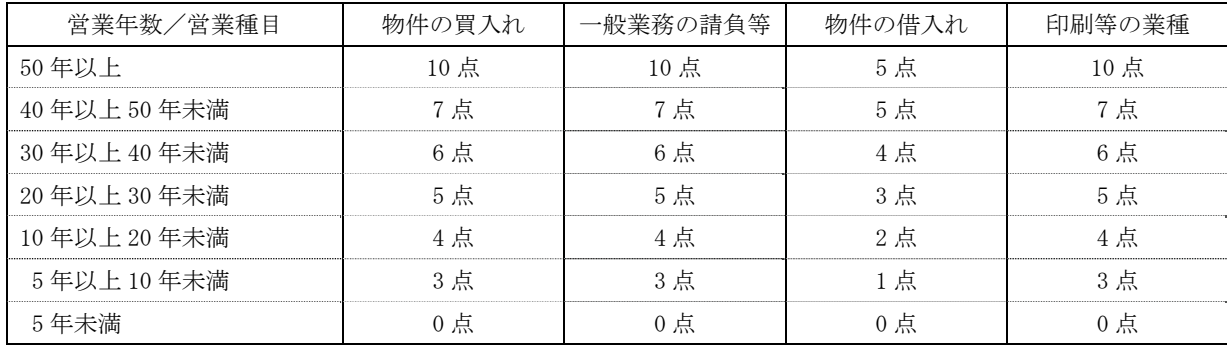

# エ 従業員数による得点付与

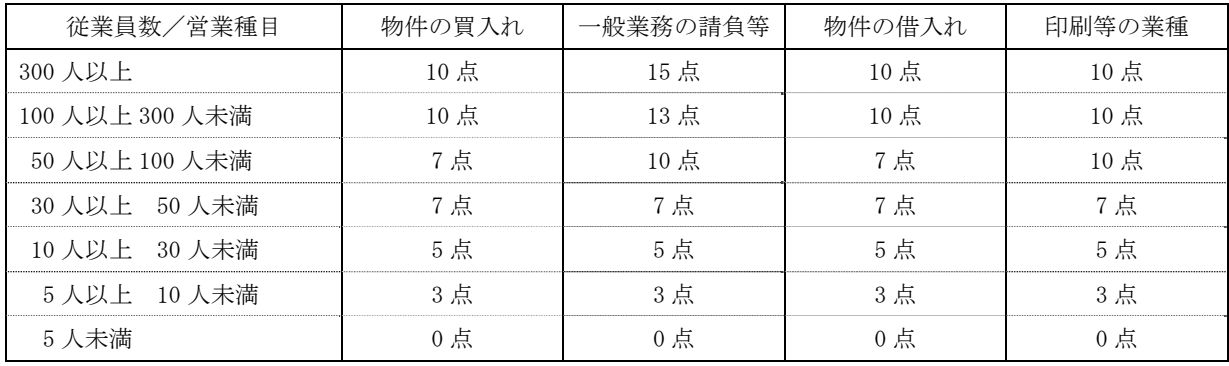

# オ 自己資本比率による得点付与

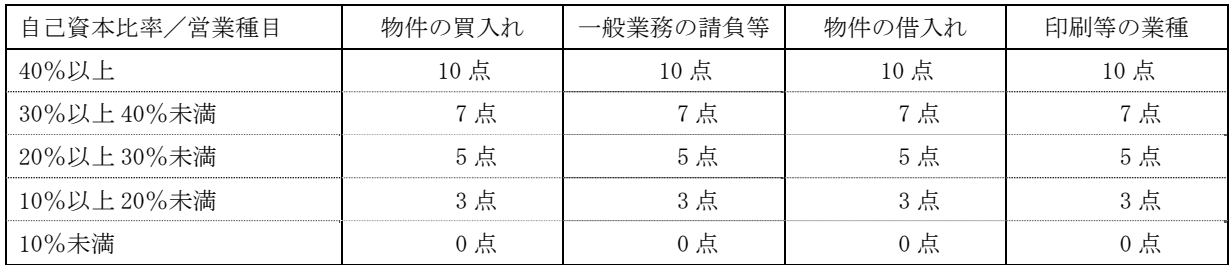

# カ 流動比率による得点付与

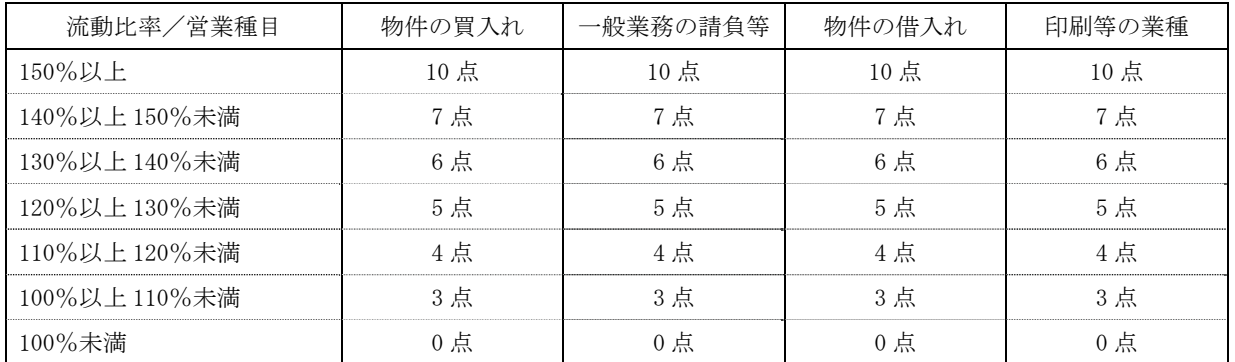

※競争入札参加資格認定申請書の流動負債額が0千円で、提出された直近の貸借対照表が営業開始時もしくは法人設 立時の貸借対照表である場合は流動比率による得点付与は行わない。

# キ 機械装置の額による得点付与(単位:円)

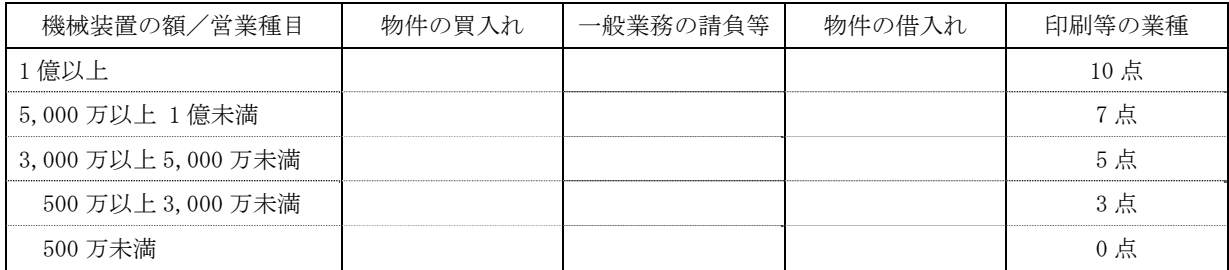

※運搬・保管の請負については、機械装置の額による得点付与は行いません。

ク 車両運搬具の額による得点付与

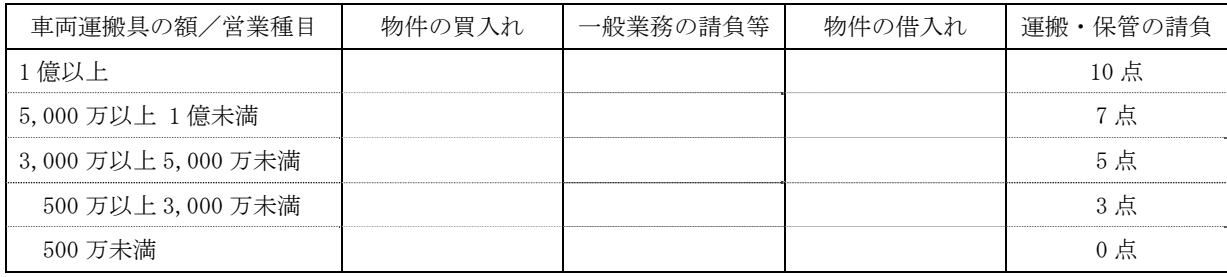

### ケ 環境配慮への取組に対する得点付与

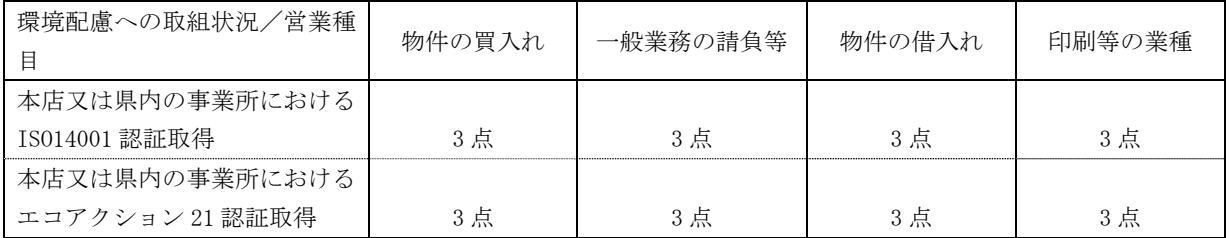

※ ISO14001 認証取得者がエコアクション 21 認証取得をしている場合には、エコアクション 21 認証取得 の点数は加算しません。

# コ 障害者雇用状況に対する得点付与

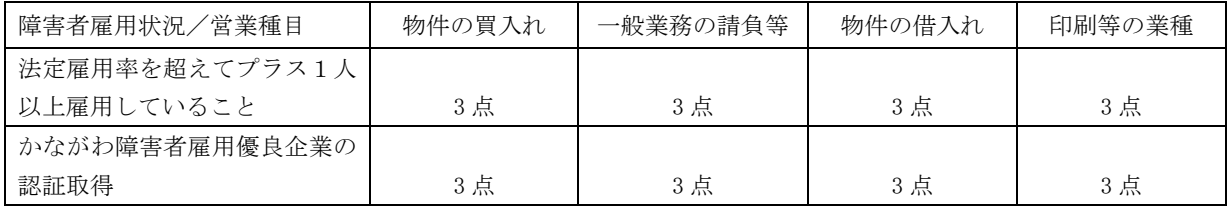

### サ 神奈川県子ども・子育て支援推進条例認定状況についての得点付与

| 神奈川県子ども・子育て支援推<br>進条例認定状況/営業種目 | 物件の買入れ | 一般業務の請負等 | 物件の借入れ | 印刷等の業種 |
|--------------------------------|--------|----------|--------|--------|
| 神奈川県子ども・子育て支援推                 |        |          |        |        |
| 進条例による認証取得                     | 3 点    | 3 点      | 3 点    | 3 点    |

シ 女性活躍推進法認定状況についての得点付与

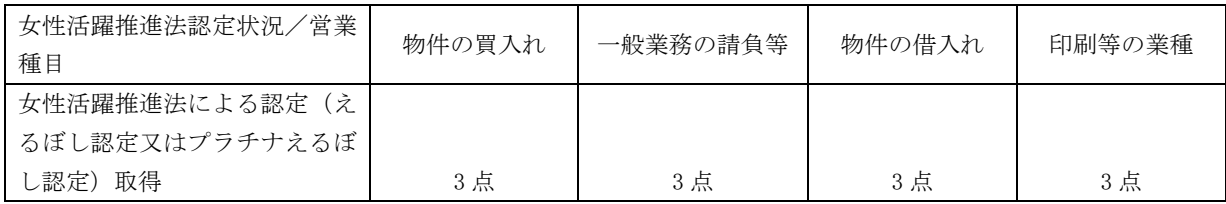

# ス 再犯防止への取組状況についての得点付与

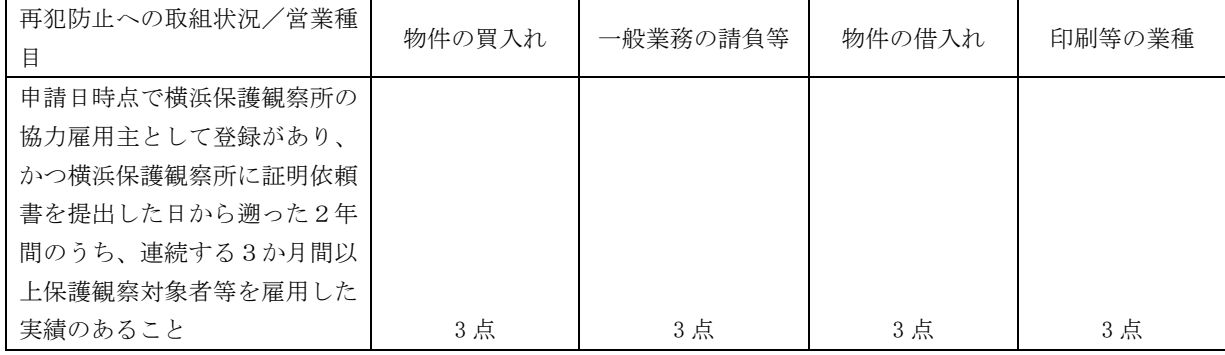

セ かながわサポートケア企業の認証状況についての得点付与

| かながわサポートケア企業の認<br>証状況/営業種目 | 物件の買入れ | 一般業務の請負等 | 物件の借入れ | 印刷等の業種 |
|----------------------------|--------|----------|--------|--------|
| かながわサポートケア企業の認             |        |          |        |        |
| 証取得                        | 3点     | 3 点      | 3点     | 3 点    |

ソ 健康経営優良法人の認定状況についての得点付与

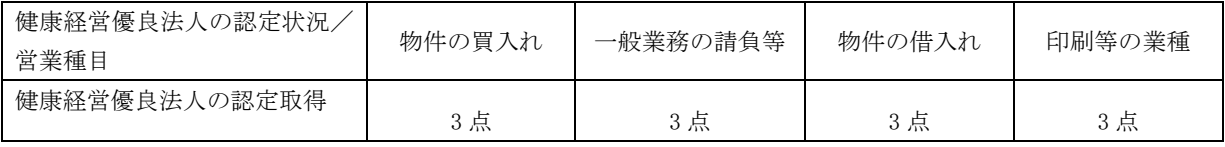

(注)

- 1 印刷等の業種とは、競争入札参加資格の申請の受付に係る公示に示された営業種目(以下「営業種 目」という。)のうち「オフセット印刷」、「軽印刷」、「端物印刷」、「フォーム印刷」、「特殊印刷」、「縫 製品」、「発電用機器材」及び「運搬・保管の請負」を言います。
- 2 営業種目別年間平均販売高=(直前第1営業年度売上高+直前第2営業年度売上高)÷2
- 3 従業員数とは、申請日現在において、申請者が直接かつ恒常的に雇用している正規従業員数を言い ます。
- 4 自己資本比率=自己資本額÷総資産額 自己資本額 法人の場合 純資産 個人の場合 元入金+本年利益+事業主借-事業主貸
- 5 流動比率=流動資産額÷流動負債額
- 6 「ケ 環境配慮への取組に対する得点付与」から「ソ 健康経営優良法人の認定状況」についての 得点付与は合計で 15 点を限度とします。
- ※平成 29・30 年度から、「かながわ障害者雇用優良企業」「神奈川県子ども・子育て支援推進条例による認 証取得企業」「女性活躍推進法による認定取得企業(えるぼし認定(令和3・4年度からプラチナえるぼ し認定追加))」について、平成 31・令和2年度から、「再犯防止への取組状況」「かながわサポートケア 企業の認証状況」について、令和5・6年度から「健康経営優良法人の認定取得者」について得点を付 与することとしました。それぞれの制度についてのお問合せ先は次のとおりです。
	- 【かながわ障害者雇用優良企業について】

神奈川県 産業労働局 労働部 雇用労政課 障害者雇用促進グループ(045-210-5871)

【神奈川県子ども・子育て支援推進条例について】

神奈川県 福祉子どもみらい局 子どもみらい部 次世代育成課 企画グループ(045-210-4690)

【女性活躍推進法による認定(えるぼし認定又はプラチナえるぼし認定)について】

 神奈川県 福祉子どもみらい局 共生推進本部室 男女共同参画グループ(045-210-3640) 【再犯防止への取組状況について】

神奈川県 産業労働局 労働部 雇用労政課 雇用対策グループ(045-210-5744)

【かながわサポートケア企業の認証状況について】

神奈川県 産業労働局 労働部 雇用労政課 労働福祉グループ(045-210-5735)

【健康経営優良法人の認定について】

神奈川県 政策局 いのち・未来戦略本部室 未病産業グループ(045-210-2715)

令和5・6年度の競争入札参加資格認定に係る等級区分は、次のとおりです。

| 等級<br>′営業種目 | 物件の買入れ      | 一般業務の請負等    | 物件の借入れ      | 印刷等の業種      |
|-------------|-------------|-------------|-------------|-------------|
|             | 64 点以上      | 71 点以上      | 69 点以上      | - 69 点以上    |
|             | 21 点から 63 点 | 24 点から 70 点 | 25 点から 68 点 | 17 点から 68 点 |
|             | 20 点以下      | 23 点以下      | 24 点以下      | 16 点以下      |

# ・認定された等級の下位への変更について

# ア 建設工事の認定業者の方へ

# 等級ごとの認定

- 建設工事のうち、土木工事、建築工事、電気工事、管工事、舗装工事、造園工事及び水道施設工事 にあっては、A,B,C,Dの4つの等級に区分し、認定しています。(造園工事はA,B,Cの3 区分)。
- 認定に必要な基準点数は、「客観点数」(経審の総合評定値)と「主観点数」(県独自の主観的項目 の評価)を合算した総合点数であり、次の「等級別基準点数」の区分に応じて等級を認定しています。

### (参考:令和5・6年度等級別基準点数表)

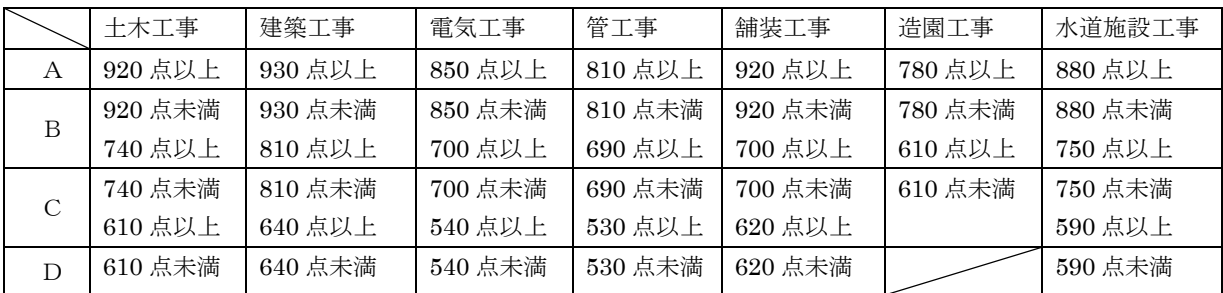

等級区分変更の申出

- 等級区分の変更とは、前項の土木工事などについて、今回お知らせした等級を下位の等級に変更 することをいいます。
	- ・具体的には主観点数をゼロとした総合点数により、認定を受けている等級の下位の等級に新たに 認定されることです。

例 Z社

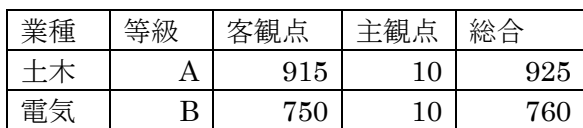

①土木工事

 土木工事の総合点数は 925 点であり、現在の等級はAである(上記の「等級別基準点数表」 参照)。主観点数(10 点)を除き、客観点数(915 点)のみで等級を決めると、新たな等級は Bとなるため、申出の対象となり、申出をした場合の新たな認定等級はBとなる。

### ②電気工事

 電気工事の総合点数は 760 点であり、現在の等級はBである(上記の「等級別基準点数表」 参照)。主観点数(10点)を除き、客観点数(750点)のみで等級を決めても、等級はBのま まであるため、申出の対象とならない。

○ 等級ごとに発注基準額が定められていますので、十分検討し、変更を希望する場合に、等級変更申 出書を提出してください。

# ○ 一度変更した等級を再び元の等級へ戻すことはできませんのでご注意ください。

## 等級変更の申出要領

(1)申出方法

- ・書面により申し出てください。(様式は 25 ページの申出書様式を参照し作成してください。)
- ・簡易書留又はレターパックプラス(赤)による郵送で提出してください。

・競争入札参加資格認定通知書の写しを添付してください。

(2)提出部数 1部 (3)提出期間

# 令和5年3月1日(水)から令和5年3月 13 日(月)まで(必着)

# (※期限を過ぎた場合は、等級変更の申出は一切お受けできませんので、必ず期限内に提 出してください)

(4)宛先

〒221-0835 横浜市神奈川区鶴屋町2-24-2 かながわ県民センター2階

神奈川県県土整備局建設業課横浜駐在事務所建設業審査担当「入札参加資格・共同受付窓口」宛 (5)認定期間

令和5年4月1日から令和7年3月 31 日まで

(6)申出書様式

25 ページ参照

# 等級変更に伴う認定

- 改めて認定した等級に基づき、資格の認定を通知します。
	- ・ 等級変更後の「総合点数」は、主観点数をゼロとした点数として取り扱います(客観点数=総合 点数となります。)。しかし、主観点数の元となった主観的評価項目の実績まで否定されるものでは ありません。
	- ・ 等級変更に伴い、発注基準額が変わります。
- 経常建設共同企業体 (経常JV)の取扱 すでに申請されている経常JVの構成員が等級変更を認められたことにより、構成員同士の等級 関係が崩れた場合には、経常JVの認定は出来ません。
- 主観点数の内訳など自己情報を確認したい場合は、建設業審査担当 (℡045-313-0722) へ連絡して ください。

# 様式(A4縦)

# 等 級 変 更 申 出 書

令和 年 月 日

神奈川県知事 殿

所在地

企業名

代表者名

次のとおり、認定を受けている種目の等級の変更を申し出ます。

## 1 認定番号

- 2 認定通知年月日 令和 年 月 日
- 3 申出種目 土木 建築 電気 管 舗装 造園 水道
- 4 添付書類 競争入札参加資格認定通知書の写し
- 作成上の注意 1 A4縦普通紙で上記罫線枠内の様式により作成のこと。 2 申出種目は、希望業種を◯で囲むこと。

# イ 一般委託・物品の認定業者の方へ

# 等級ごとの認定

○ 一般委託・物品の業種については、A,B,Cの3つの等級に区分し、認定しています。

○ 認定に必要な基準点数は、P19~P22の表ア~ソまでの数値を合算した総合数値であり、次の「等 級数値区分」に応じて等級を認定しています。

# 等級別基準点数表

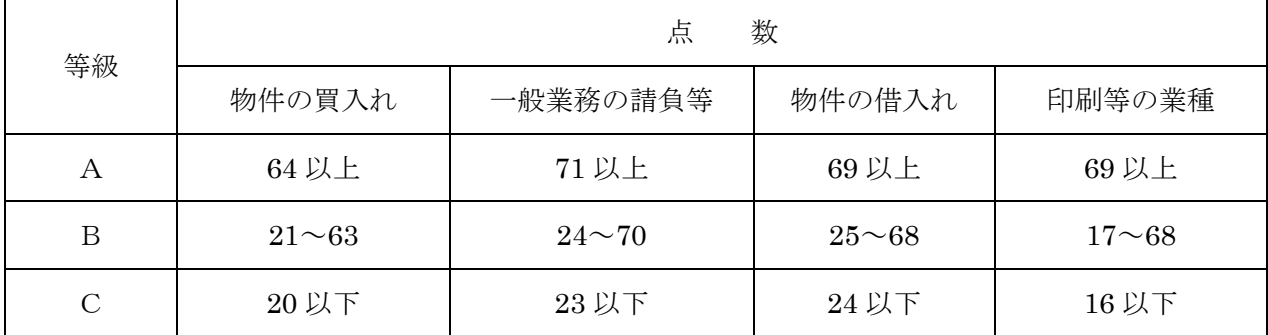

# 等級区分変更の申出

- 等級区分の変更とは、認定された業種について等級を下位の等級に変更することをいいます。
	- ・具体的には「障害者雇用状況」「神奈川県子ども・子育て支援推進条例認証状況」「女性活躍推進 法認定状況」「再犯防止への取組状況」「かながわサポートケア企業の認証状況」「健康経営優良 法人の認定状況」による得点をゼロとした総合数値により、認定を受けている等級の下位の等級 に新たに認定されることです。

例

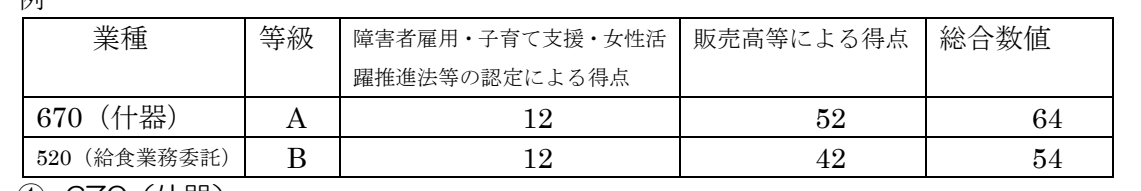

① 670(什器)

 什器の総合数値は 64 点であり、現在の等級はAである(上記の「等級別基準点数表」参照)。 障害者・子育てによる得点(12点)を除き、販売高等による得点(52点)のみで等級を決め ると、新たな等級はBとなるため、申出の対象となり、申出をした場合の新たな認定等級は Bとなる。

# ②520(給食業務委託)

 給食業務委託の総合数値は 54 点であり、現在の等級はBである(上記の「等級別基準点数 表」参照)。障害者・子育てによる得点(12点)を除き、販売高等による得点(42点)のみ で等級を決めても、等級はBのままであるため、申出の対象とならない。

# ○ 等級ごとに参加できる入札価格が定められていますので、十分検討し、変更を希望する場合に、等 級変更申出書を提出してください。

# ○ 一度変更した等級を再び元の等級へ戻すことはできませんのでご注意ください。

# ○ B等級からC等級への変更はできません。

# 等級変更の申出要領

(1)申出方法

- ・書面により申し出てください(P28 の様式を使用して作成してください)。
- ・簡易書留又はレターパックプラス(赤)による郵送で提出してください。
- ・競争入札参加資格認定通知書の写しを添付してください。

(2)提出部数 1部

(3)提出期間

# 令和5年3月1日(水)から令和5年3月 13 日(月)まで(必着)

# (※期限を過ぎた場合は、等級変更の申出は一切お受けできませんので、必ず期限内に提 出してください)

(4)宛先

〒231-8588 横浜市中区日本大通1

神奈川県会計局調達課「入札参加資格申請·共同受付窓口」 宛

(5)認定期間

令和5年4月1日から令和7年3月 31 日まで

(6)申出書様式

別添のとおり

# 等級変更に伴う認定

○ 改めて認定した等級に基づき、資格の認定を通知します。

・ 等級変更後の「総合数値」は、「障害者雇用状況」「神奈川県子ども・子育て支援推進条例認証状 況」「女性活躍推進法認定状況」「再犯防止への取組状況」「かながわサポートケア企業の認証状況」 「健康経営優良法人の認定状況」による得点付与をゼロとした点数として取り扱います。 ・ 等級変更に伴い、参加できる入札の区分が変わります。

様式(A4縦)

# 等 級 変 更 申 出 書

令和 年 月 日

神奈川県知事 殿

所在地

商号又は名称

代表者役職・氏名

次のとおり、認定を受けている営業種目の等級の下位への変更を申し出ます。

1 認定番号

2 認定通知年月日 令和 年 月 日

3 申出営業種目

※下記の欄に下位への変更を希望する営業種目コード(一般委託・物品のみ)を記入してください。

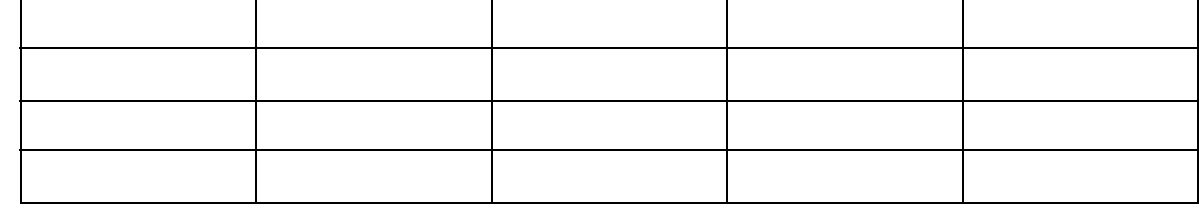

4 添付書類 競争入札参加資格認定通知書の写し

### (8)受任者の資格要件について

①受任者とは

受任者とは、個々の入札案件ごとに委任する代理人ではなく、代表者に代わり、自己の名と責任に おいて各団体との間において、契約締結時等の一切の業務を行う正規従業員(役員を含む)で、入札 契約に関する代理人のことをいいます。

いわゆる営業担当者が、代表者や受任者に代わって入札会場に出向き、個々の入札案件ごとに委任 状を提出する場合の委任とは異なります。

なお、神奈川県内に本社を置く申請者は、神奈川県に対する工事、コンサルタントについて、受任 者の設定はできません。ただし、一般委託、物品については、特に制限はありません。

県以外の市町村等にあっては、工事、コンサルタント、一般委託、物品とも、神奈川県内に本社を 置くかどうかにかかわらず、受任者を設定することができます。

②工事の受任者(30 ページに詳しい説明があります)

工事に関して、原則として、指定された受任地である支店等すべてにおいて営業できる業種以外の 工事は、たとえ本社の許可や経営事項審査結果(総合評定値)があったとしても申請することはでき ません。(専任技術者配置等の条件により、支店単位で営業できる業種が異なる場合があります。建 設業許可申請書の営業所一覧表又は別表で確認してください。)

なお、団体によって資格要件が異なりますので詳しくは、【団体固有の資格要件について】(30 ペー ジ)をご覧ください。

【工事の受任者の特例(県外本店の県内受任者と受任地)】

工事にあっては、建設業法の許可=営業所で契約できる業種との整合性を図る必要があります。

具体的には、営業所で行うことができる契約業務は、会社内部の規定等で代表者から包括的な契約 締結権限が委任されていても、建設業法で許可を受けている当該営業所の業種に係る契約に限られま す。

例えば、舗装工事業の許可のみを持っている営業所は、舗装工事の契約は締結することができます が、舗装工事以外の工事内容についての契約は、たとえ本店において他の工事が営業できても締結す ることはできません。

※営業所が工事契約を締結することができる要件

ア 会社内部の委任行為

イ 当該営業所の建設業法上の許可

- 注1:団体によっては資格要件が異なりますので、詳しくは、【団体固有の資格要件について】(30 ページ)をご覧ください。
- 注2:専任技術者配置等の条件により、支店単位で営業できる業種が異なる場合があります。建 設業許可申請書の営業所一覧表若しくは別表で確認してください。

【団体固有の資格要件について】

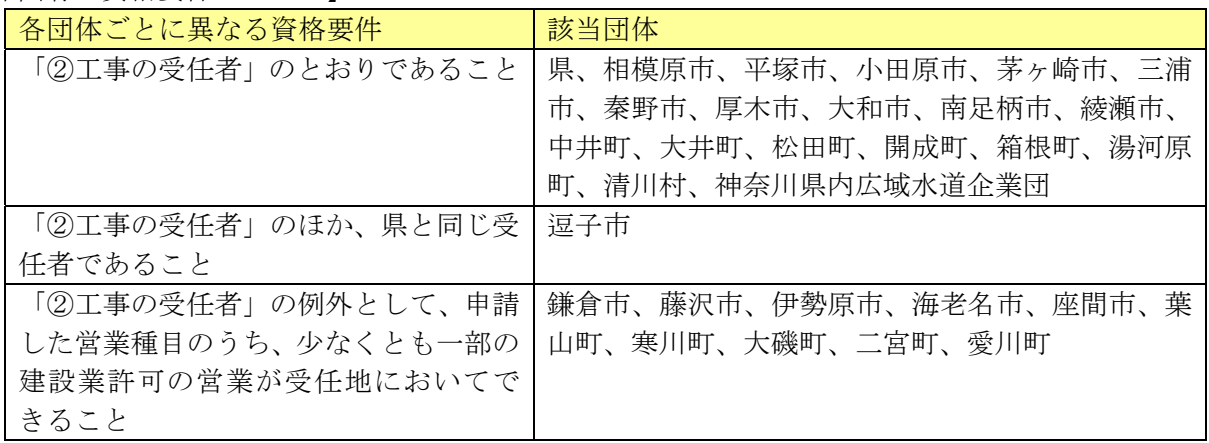

③建築設計の受任者について

「302 建築設計」とその他のコンサルタントを併せて申請する場合の受任者の扱いは、各団体にお いて異なります。

「302 建築設計」の業種を申請する方が、建築士事務所登録のない営業所等に受任者を設定するこ との可否については、各団体の判断によりますので、詳細については、各団体(「資料編1 各団体連 絡先一覧」139 ページ参照)へお問合せください。

(県においては、建築士事務所登録のない営業所等に受任地を設定することはできません。) なお、建築士事務所登録のない営業所等においては、「302 建築設計」の入札契約事務は行えません。

## (9)簡易な申請の資格要件について

①簡易な申請とは

簡易な申請とは、専ら小規模な業務委託や小額の物品購入などを対象とし、業種区分が一般委託、 物品の営業種目で、営業に関し法令等により許可又は認可等を必要としない営業種目のうち、指定さ れた営業種目のみを申請する場合に限り、通常より簡便な方法で申請することができる制度です。

簡易な申請では、売上高等の入力が不要になるほか、共同受付窓口(県)へ提出する提出書類も貸 借対照表等が不要となり、誓約書や納税証明書など資格審査に必要な最低限の書類のみになります。 (市町村へ併せて申請される方は各市町村への提出書類を確認して下さい。)

なお、印刷業については、印刷機器を占有している必要があるため、簡易な申請はできません。

【簡易な申請ができる営業種目と細目】

簡易な申請ができる営業種目と細目については、「資料編8 簡易な申請ができる営業種目/細目コ ード表 (153ページ)」をご覧ください。

②簡易な申請の資格要件

申請できる営業種目、細目に制限があるほかは、「(1)申請者の資格(共通)」、及び「(5)申請者の 資格(一般委託、物品)」と同様です。

③簡易な申請の取扱い

県では、簡易な申請方法による登録業者には等級区分を行いません。 このため、県の入札に参加することはできません。

\_\_\_\_\_\_\_\_\_\_\_\_\_\_\_\_ ! 簡易な申請については、受付ができないなど各団体ごとに取扱いが異なります。 各団体の取扱いは「資料編 14 簡易申請、経常JV、実績加算の事業協同組合の認定取扱い状況一覧表(176 ページ)」をご覧 ください。

### (10)その他の資格要件等

①営業譲渡、合併、会社分割の場合

 申請者は、原則として、同種の営業を引き続き1年以上営んでいることが必要です。しかし、営業 譲渡、合併、会社分割により、営業を承継したと認められる者にあっては、同種の営業を引き続き1 年以上継続していたと扱われる場合があります。

この場合には、以下に記載する方法により、営業の承継の有無を確認することとなります。

ア 合併等の起因日から認定日までの営業期間が1年未満の場合のみ適用します。

- イ 形態により提出書類が異なります。商業登記簿謄本(登記事項証明書を含む)は原本を提出 してください。
- (ア)営業譲渡の場合 営業譲渡契約書の写し、総会議事録の写し、商業登記簿謄本、 譲渡時経営事項審査結果通知書の写し(建設工事業のみ)
- (イ)合併の場合 合併契約書の写し、総会議事録の写し、商業登記簿謄本、 合併時経営事項審査結果通知書の写し(建設工事業のみ)
- (ウ)会社分割の場合 分割計画(契約)書の写し、総会議事録の写し、商業登記簿謄本、 分割時経営事項審査結果通知書の写し(建設工事業のみ)

※ これらによっても承継が特定できない場合は、目録その他明細資料等を添付してください。

! 営業譲渡、合併、会社分割等に伴う入札参加資格認定申請の手続きについては、事前に担当課にご相談ください。 工事、コンサル … 県土整備局事業管理部建設業課横浜駐在事務所(建設業審査担当) 045-313-0722 物品、一般委託 … 会計局調達課資格審査グループ 045-210-6721

②虚偽申請について

申請にあたり、虚偽の申請をしたり又は重要な事実の申告をしなかった場合には、入札参加資格を 認定しないことがあります。また認定を受けた後で、それらの事実が判明した場合には、認定の取消 等になることがあります。十分注意してください。

③名簿の公開について

「競争入札参加資格者名簿」を各団体ごとに公開します。

公開対象となる主な項目は、申請項目である商号又は名称、法人番号、本店所在地、電話番号、代 表者氏名、認定された営業種目、格付け結果及び許可等が必要な業種に係る許認可等の名称等です。

### (11)書類の確認・補正等について

申請内容について、受付後に内容等を確認・補正のために連絡することがあります。

連絡方法は、原則として資格申請システムにより行います。申請先団体が補正指示内容をシステ ムに登録すると、申請者メールアドレス及び担当者メールアドレスに、補正指示があったことをお 知らせするメールが送信されます。

資格申請システムによりご連絡する補正指示の内容は、次の「補正指示書」をシステムでダウン ロードしていただく方法により行いますので、本書「第3章1どのような手続きをすればよいか(39 ページ)」や、操作マニュアルをご覧になり、適切な補正を行ってください。

また、補正を速やかに行っていただけるよう、提出書類については控えを作成し、申請事務担当 者の問合せ等がありましたら、迅速に対応できるように保管してください。

軽易な確認の連絡、又は緊急の場合などについては、FAXや電話にてご連絡させていただくこ とがあります。

なお、確認・補正について期限までに履行がない場合は、不認定となる場合があります。

【補正指示書の様式】

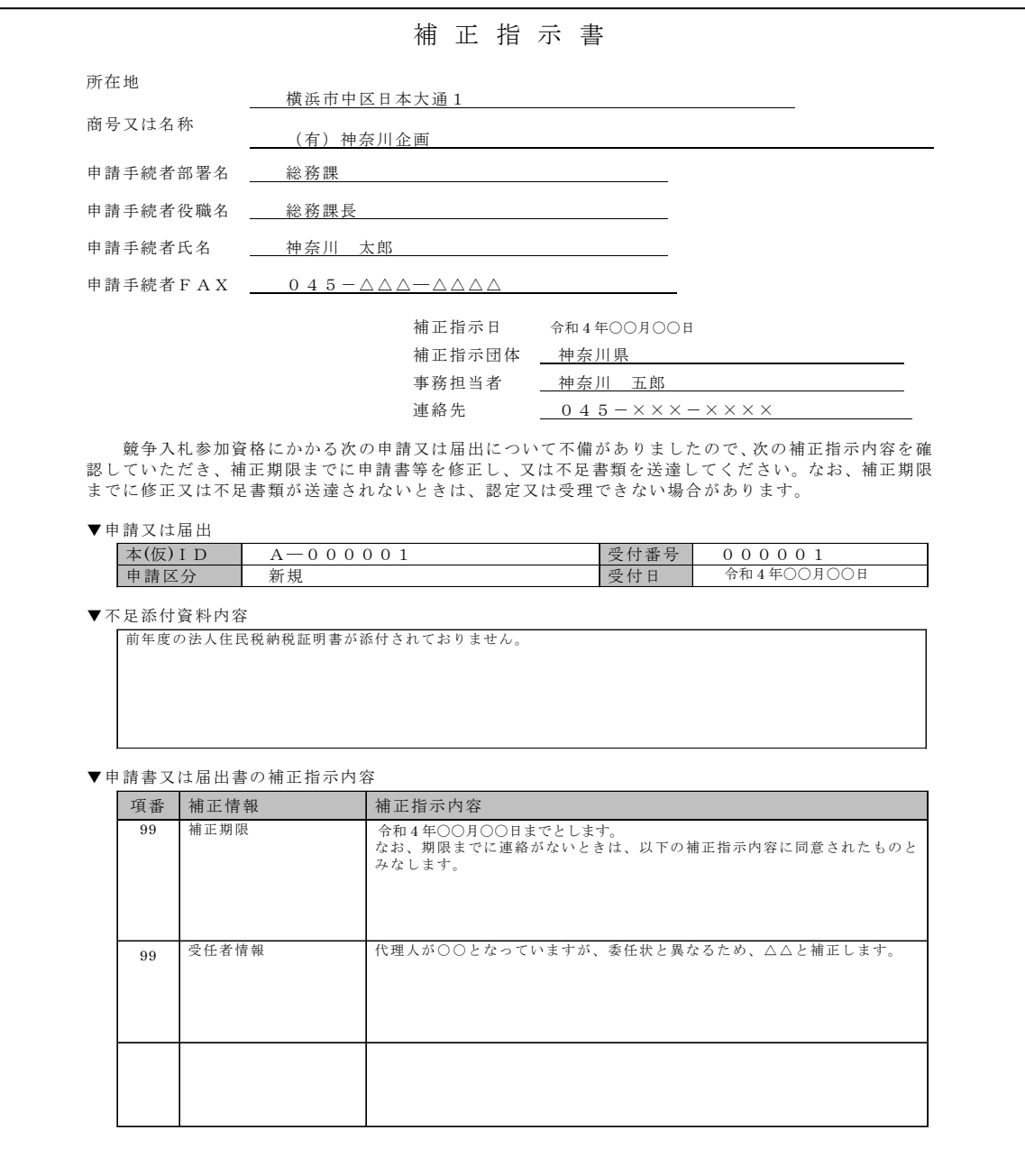

# 2 かながわ電子入札共同システム

### (1)システムの概要

 かながわ電子入札共同システムは、神奈川県と県内 28 市町村及び神奈川県内広域水道企業団(以 下、「共同運営参加団体」という。)が共同で運営する入札に関する 3 つのサブシステムの総称です。 かながわ電子入札共同システムを利用して、入札に参加するための競争入札参加資格認定申請の手 続や、公共工事や物品の調達などの入札に関する一連の手続を、インターネットを通じて行うこと ができます。入札公告や入札結果、資格者名簿の閲覧もできます。

【システムが対象とする業種】

工事、コンサルタント、一般委託及び物品の買入れ・借入れ

【各サブシステムの主な対象業務】

資格申請システム(競争入札参加資格認定申請、変更届提出などの資格者登録業務) 電子入札システム(指名通知書の受領、入札書提出などの入札業務) 入札情報サービスシステム(入札結果、資格者名簿閲覧などの入札関連情報参照業務)

【共同運営参加団体】令和4年度現在

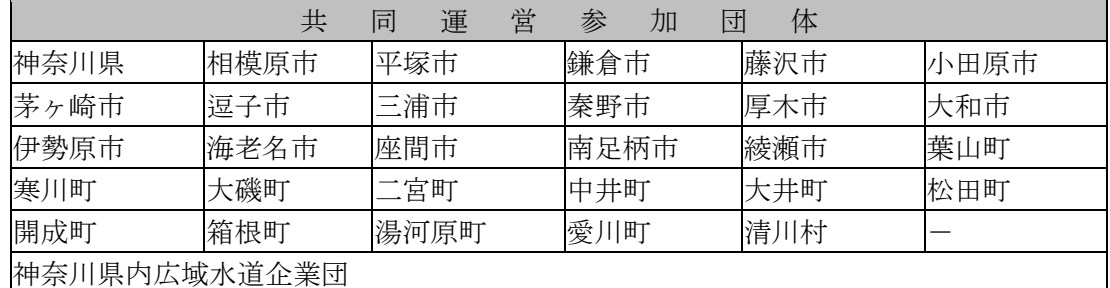

※横須賀市は令和6年度から参加予定

※横浜市、川崎市、山北町及び真鶴町は、共同運営に参加していません。

【共同運営参加団体のうち県内市町村の概況図】

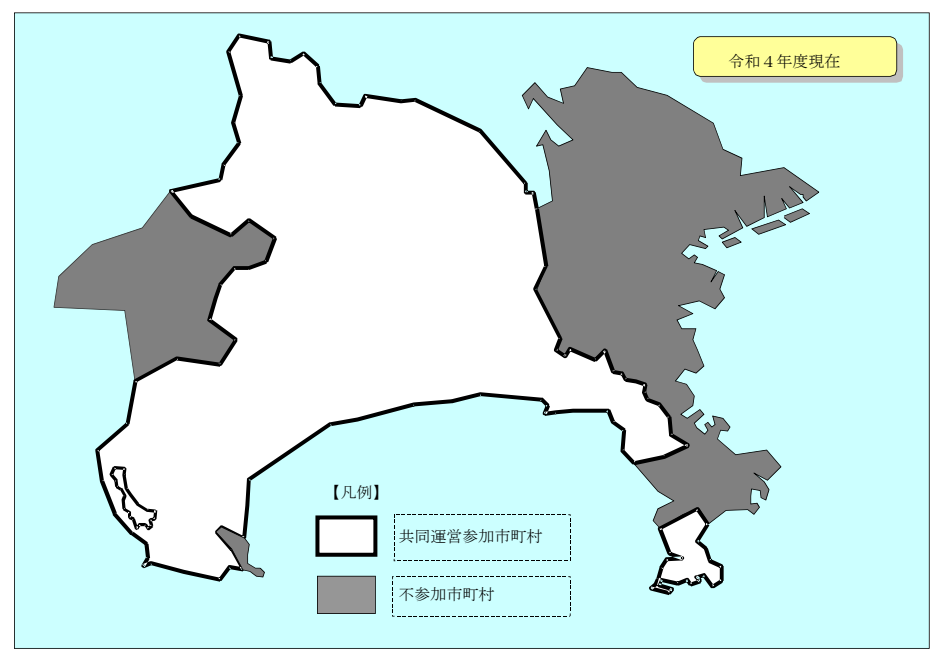

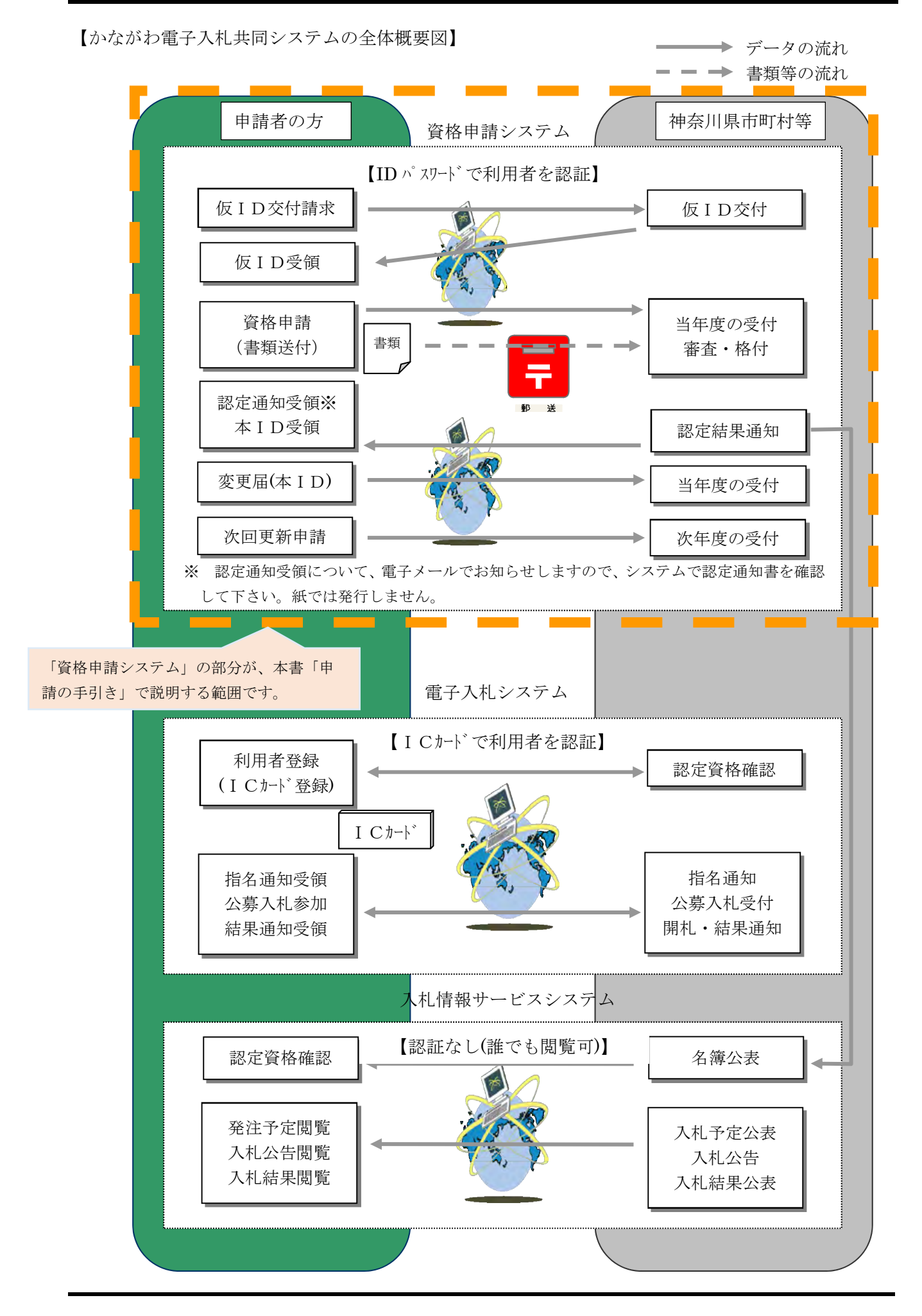

### (2)資格申請システムによる共同受付

 共同受付とは、資格申請システムにより、競争入札参加資格認定申請の受付を共同運営参加団体 が共同で行うものであり、次のような取扱いとなります。

### 【共同受付の概念図】

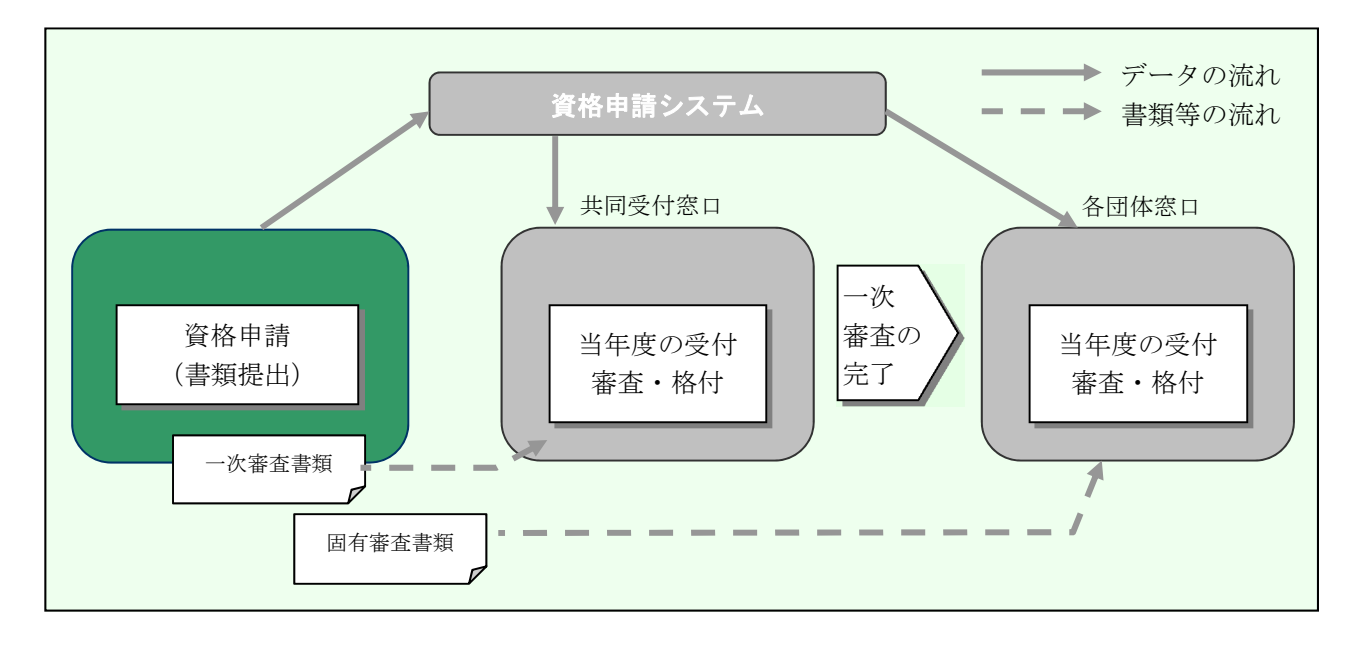

【申請様式等の共通化】

- 申請様式と営業種目の分類は、共同運営参加団体すべて統一のものです。
- 工事、コンサルタント、一般委託、物品とも一括して申請できます。
- 事業者ごとに与えられる認定番号は、共同運営参加団体すべてに共通の番号となります。
- 令和5・6年度の認定有効期間は、定期申請で申請、認定された方につきましては、令和5年4月1 日から令和7年3月 31 日までの2年間です。

また、新たに入札参加資格の認定を受けたい方、定期申請に手続が間に合わなかった方や認定を受 けたい団体を追加したり、認定を受けている業種や種目を追加したい方のために、随時申請受付を行 っております。令和5年4月からの随時申請の受付時期と認定期間は、定期申請の終了時に別途ご案 内します。

### 【令和5・6年度の認定にかかる受付日程表】

◆定期申請

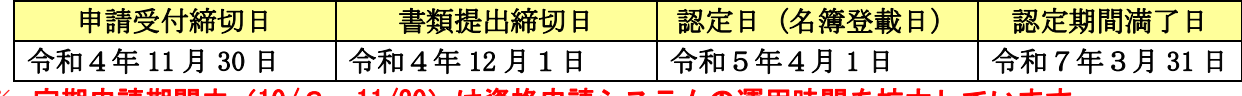

※ 定期申請期間中(10/3~11/30)は資格申請システムの運用時間を拡大しています。 ・平日 8:30~22:00 ・土曜日 8:30~17:00

【申請方法の一本化】

●申請書の提出は、資格申請システムによりインターネットを利用したデータ送信により行います。 ●納税証明書などの提出書類のうち、共同運営参加団体共通のものは共同受付窓口のみに提出し、団体 固有の書類は申請先の各団体に直接送付してください。

(詳しくは、「第2編第1章 資格認定と提出書類(60 ページ〜110 ページ)」をご覧ください。) ●提出された申請書データ及び書類について、第1段階として県が共同運営参加団体に共通の審査基準 により一次審査を実施します。(この段階で不認定となった場合、市町村等は申請を受理できないため、 すべての団体について認定を受けることはできません。なお、提出された書類等は、返却することはで きませんので、予めご了承ください。)

●次に、第2段階として市町村等が固有審査を実施します。

(これは、申請先団体固有の審査基準により実施します。主に、受任者の適否や納税関係の確認を審査 します。この段階で不認定となった場合、当該団体のみ不認定となります。)

●共同受付の対象は、県のみ又は県と市町村等の両方に申請する方が対象となります。

### (3)問合せ窓口

 かながわ電子入札共同システムの利用に関しては、次の問合せ先を共通の窓口とします。 また、システム利用以外のことについては、各団体で受け付けますので、「資料編1各団体連絡先 一覧表 (139ページを参照)」をご覧ください。

【システム利用に関する問合せ窓口】 問合せ窓口 かながわ電子入札共同システム コールセンター 利用時間 9時 00 分~17 時 00 分(土・日・祝日・年末年始除く) 電話番号 0120-921-182 その他 以下のURLより、電子入札関連の情報をご案内いたします。 URL https://nyusatsu.e-kanagawa.lg.jp/ 【システム利用以外のことに関する問合せ窓口】

問合せ窓口 各団体(「資料編1各団体連絡先一覧表(139 ページを参照)」

#### (4)資格申請システム利用時の注意事項

 資格申請システム利用時の注意事項を記載しています。なお、申請手順の概要については、「第3章入 札参加資格の申請(39 ページ)」をご覧ください。また、詳しい操作については、操作マニュアルをご 覧ください。

#### 【申請希望と営業希望】

資格申請システムでの申請時に、申請希望(どの団体での認定を希望するか)と営業希望(県の本 庁及び出先機関でどの地域での営業取引を希望するか)を登録する必要があります。

●申請希望の登録

入札参加資格は団体ごとに認定されますので、申請を希望する団体を申請時に登録します。

申請希望団体の登録は、「資格申請システム」の「申請団体情報入力」画面から行います。申請を希 望する団体の「申請希望」欄にチェックを入れてください。神奈川県には必ずチェックを入れてくだ さい。

このチェックを失念したり誤ったりすると、申請を希望する団体の入札参加資格が得られないこと となりますのでご留意ください。(操作マニュアル 6.4 申請団体情報を参照)

●営業希望の登録

営業希望とは、県の本庁及び出先機関でどの地域での営業取引を希望するかということです。 営業希望の登録は、「資格申請システム」の「申請団体情報入力」画面から行います。営業を希 望する地域の「営業希望」欄にチェックを入れてください。

なお、神奈川県全域を希望する場合は、神奈川県の「営業希望」欄にチェックすると県全域を登 録することができます。

このチェックを失念したり誤ったりすると、営業取引を希望する地域での県機関からの入札や受注 を受けられない場合がありますのでご留意ください(操作マニュアル 6.4 申請団体情報を参照)

#### 【資格要件と確認書類の提出】

 資格申請システムにより申請書データを送信しただけでは、入札参加資格の認定を受けることはでき ません。公共工事等の受注にあたりましては、建設業の許可を有していること、納税義務を果たしてい ることなどの資格要件があります。詳細については、「第2章1資格要件(5ページ)」をご覧ください。

 また、資格要件を満たしていることを確認するために、納税証明書などの書類を送付していただく必 要があります。

同名別会社の申請を同時に受け付けることもあり、書類の一覧のない中身だけの郵送は、手続が遅れ る原因となります。

また、書類の不足があると補正手続のため認定が遅延したり、不認定となる場合があります。

 そのようなご不便をかけないため、資格申請システムでは「送付先別提出書類一覧表」を印刷できる ようにしています。申請先団体ごとに提出すべき書類の一覧を申請される内容によって出力し、書類を 送付するときに表紙として使ってください。詳細については、「第2編第1章 資格認定と提出書類(60 ページ〜110 ページ)」をご覧ください。

#### 【申請後の状況確認】

申請を受付けてから認定までの間、共同運営参加団体では、ご提出いただいた書類を審査し、不備等 があれば補正の連絡をさせていただきます。申請から補正の連絡までにも日数がかかる場合があります。

「自分の申請が今どのような状態で、次に何をすればいいのか」、「補正の連絡があったが何をどうす ればいいのか」など、非常に分かりにくいことがあります。

資格申請システムでの操作方法を整理した第3章の「1 どのような手続きをすればよいか (39 ペー ジ)」では、どのような場合にどのような申請ができるのか記載していますので、ご覧ください。

 また、認定通知については、「資料編4 認定結果通知書等の確認について(143 ページ)」をご覧くだ さい。

# 第3章 入札参加資格の申請

# 1 どのような手続きをすればよいか

入札参加資格申請に関しては、「新規に資格を申請する」、「認定後に継続して資格を申請する」、 「申請した内容を変更する」といった手続きがあります。 本章では、どのようなときにどのような手続きを行うことが必要かを説明します。

詳細な手順については、本編の各参照先をご覧ください。

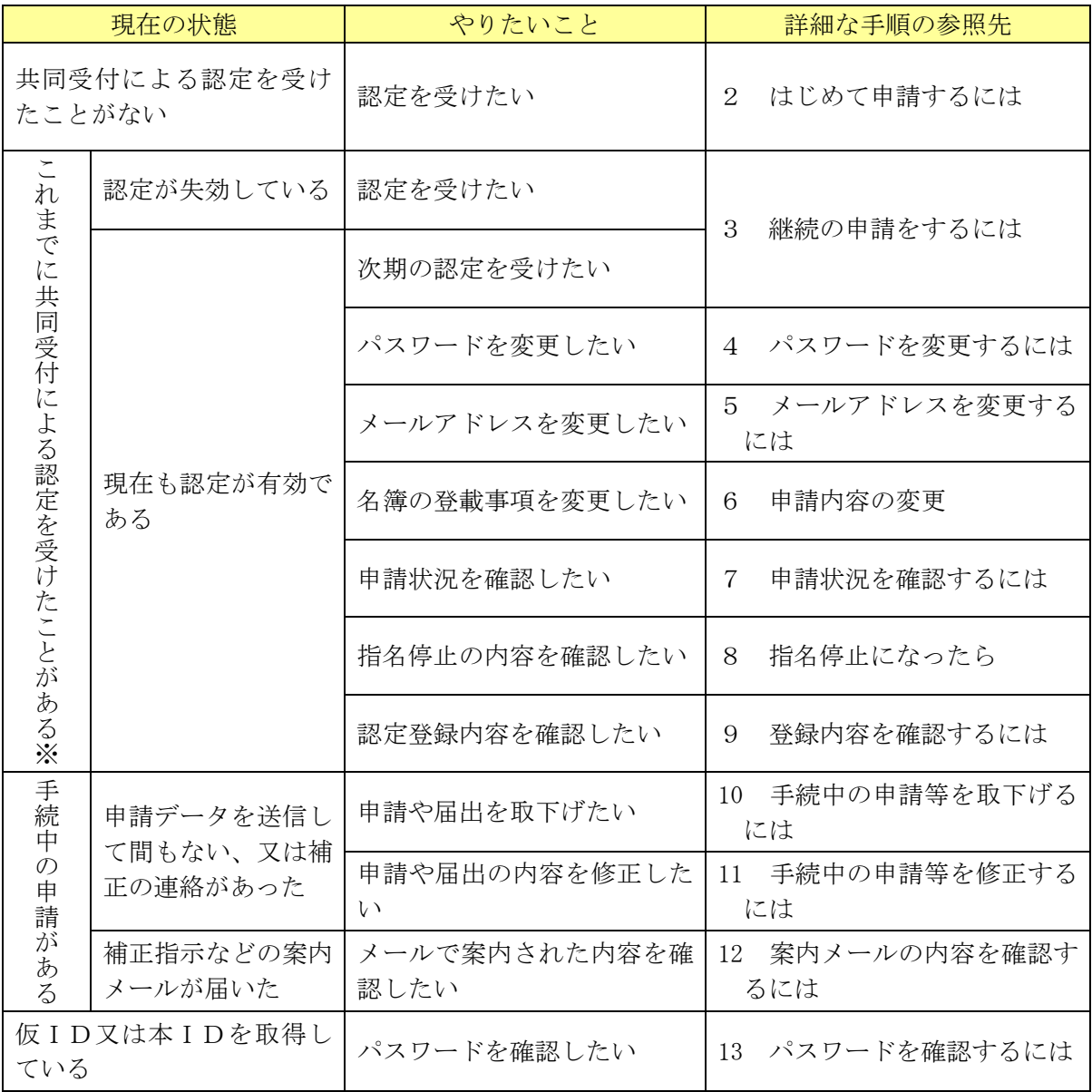

※ 平成 29・30 年度以降の認定を受けていない場合は、「2 はじめて申請するには」を参照して ください。

【凡例】

本書において、作業手順を説明するにあたり、次の図を用いて説明します。

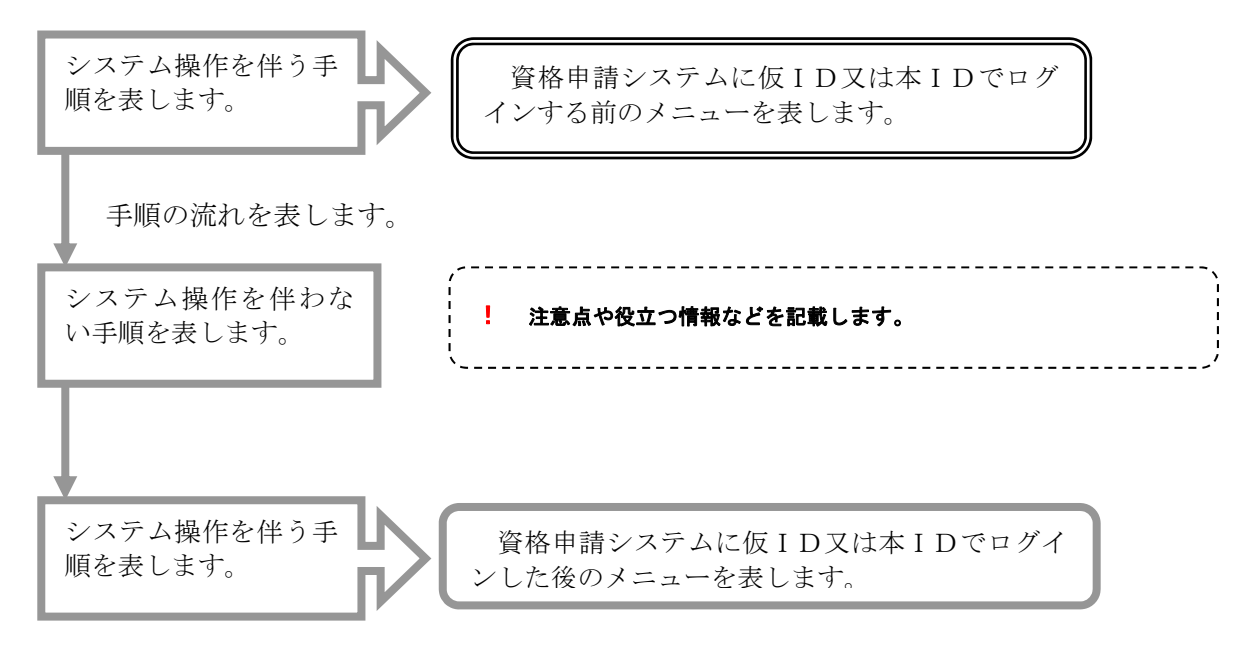

【資格申請システムのトップ画面】

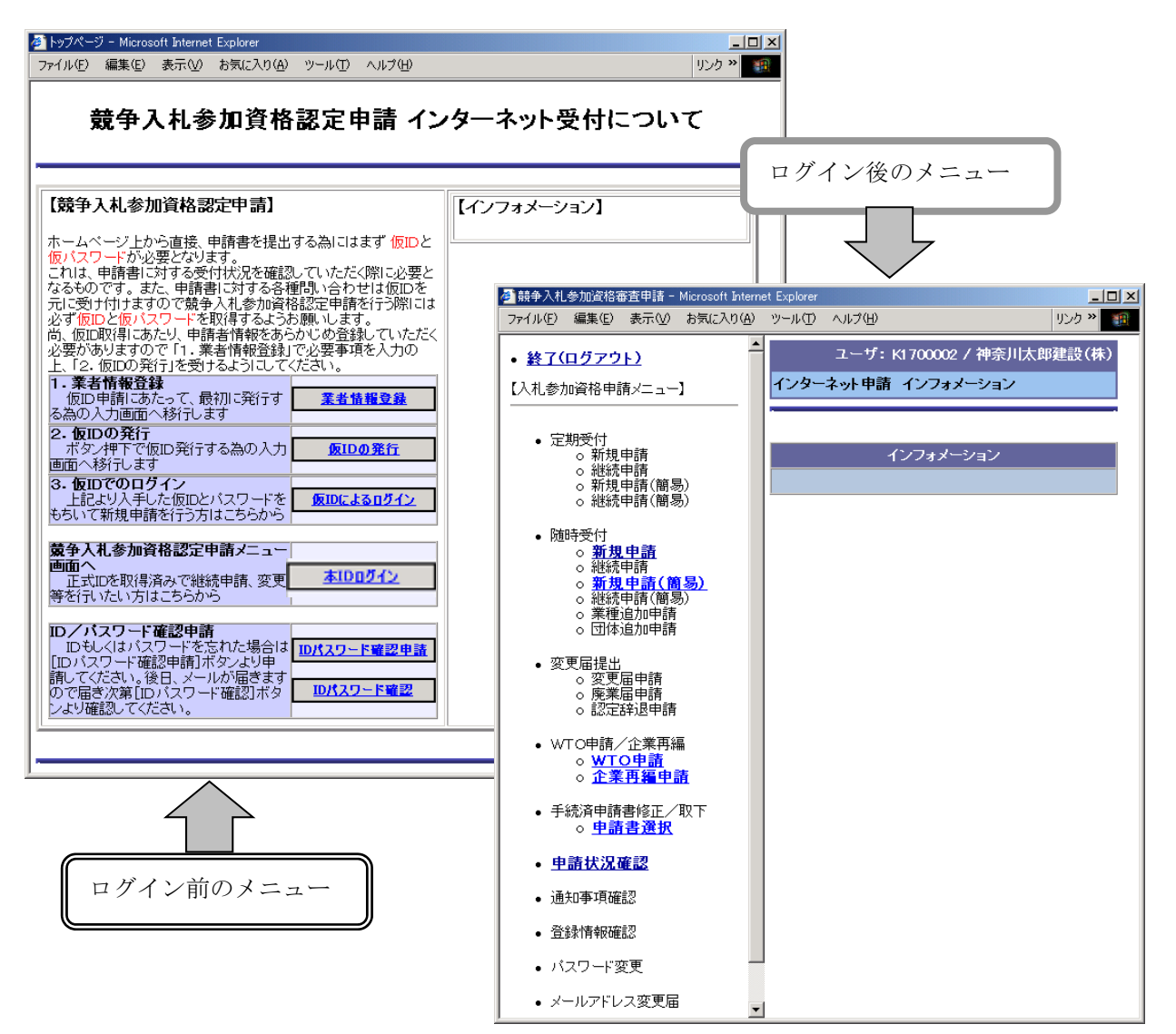

### 2 はじめて申請するには

### (1)新規申請の該当要件

共同受付による一度も認定を受けたことがない方、または、平成 29・30 年度以降の認定を受けて いない方が対象になります。

> 定期の継続申請を忘れてしまったため、認定が一旦失効したときでも、継続申請により過去の申請 データや工事の入札実績等を引き継ぐことができます。(平成 29・30 年度以降の認定を受けていな い場合を除く) 「3 継続の申請をするには(43ページ)」の方法により申請してください。

### (2)新規申請の手順

はじめて申請するときには、以下の手順により申請を行ってください。なお、資格申請システム を利用した操作については、参照先システムメニューに係る「操作マニュアル」をご覧ください。

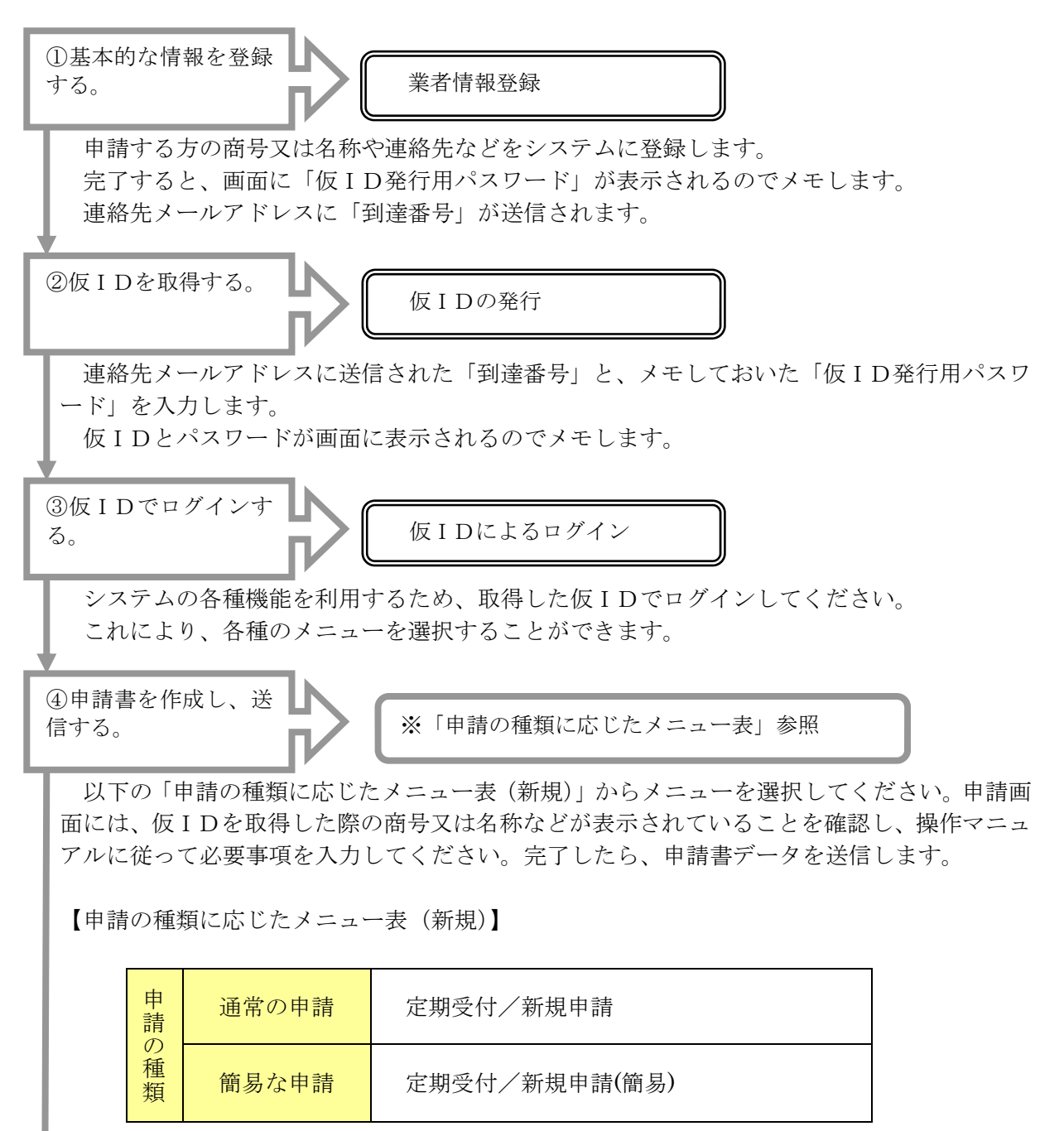

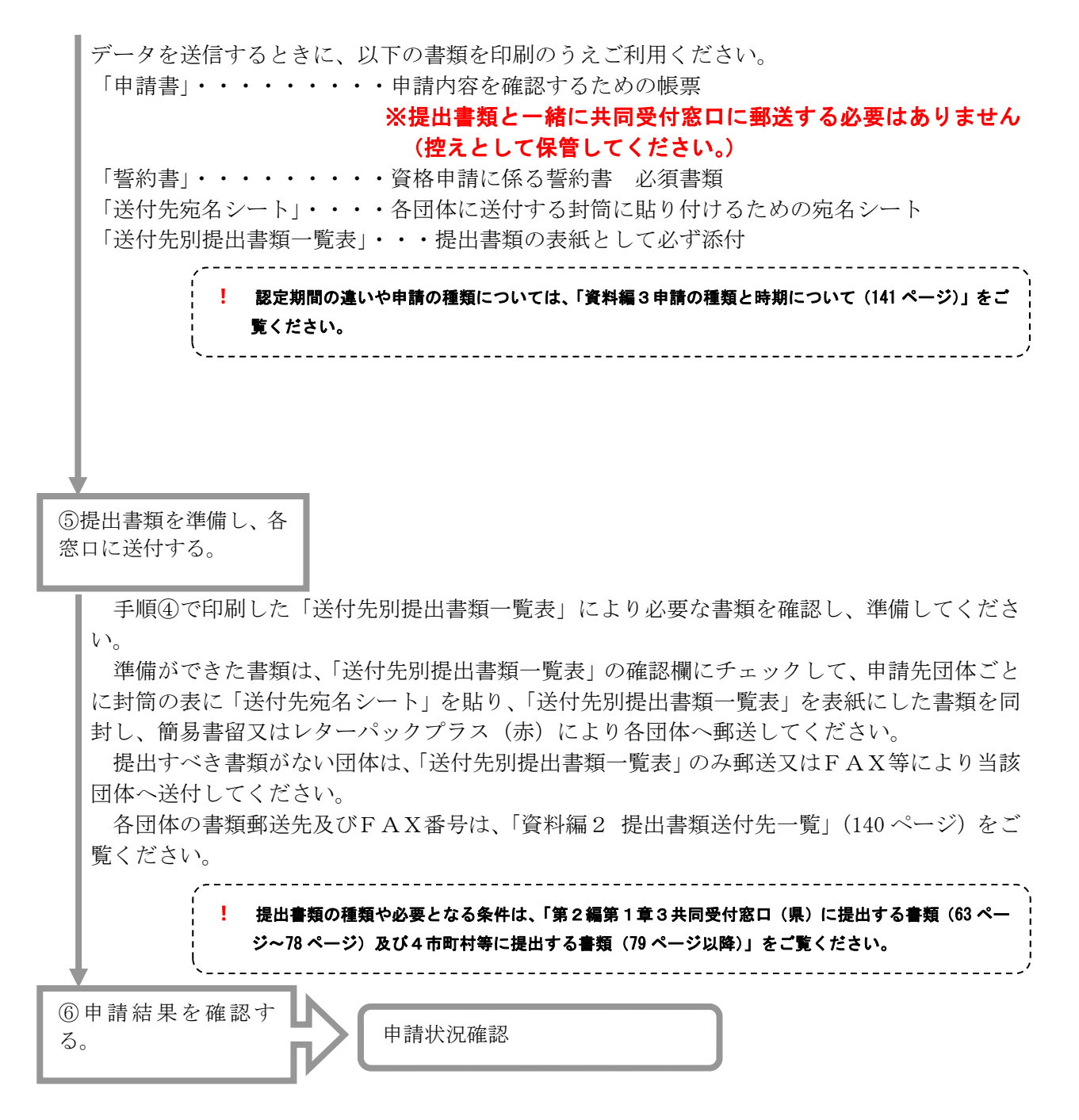

審査が完了し、認定又は不認定の結果がシステムに登録されたときには、申請書のメールア ドレスに結果が登録されたことをご案内するメールが送信されます。仮IDによりシステムに ログインし、上記メニューにより、認定通知書を表示して確認してください。

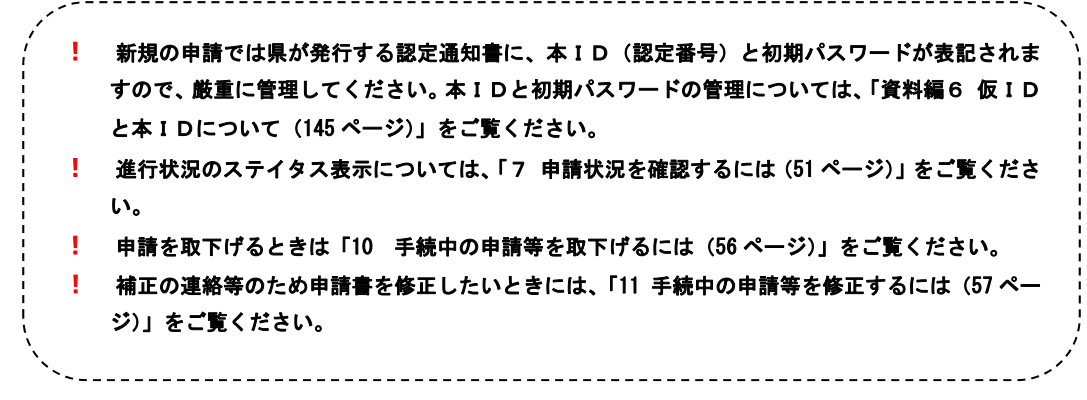

### 3 継続の申請をするには

### (1)継続申請の該当要件

共同受付による平成 29・30 年度以降の認定を受けたことがある方が対象となります。 また、一般委託と物品については、「簡易な申請」を希望することができます。「簡易な申請」と は、許可等を要さない営業種目について、通常よりも申請項目や提出書類を省略することができる 申請方法です。ただし、申請できない団体や認定後に参加できる入札に制限がある団体があります。 詳しくは、「資料編3 申請の種類と時期について(141 ページ)」及び「資料編 14 簡易申請、経 常JV、実績加算の事業協同組合の認定取扱い状況一覧表(176 ページ)」をご覧ください。

> 定期の継続申請を忘れてしまったため、認定が一旦失効したときでも、継続申請により平成 29・30 年度以降の申請データや工事の入札実績等を引き継ぐことができます。 ! 平成 29・30 年度以降の認定を受けていないとき、又は、全廃業の廃業届が受理され認定が失効した ときには、新規扱いとなりますので、「2 はじめて申請するには(41 ページ)」をご覧ください。

### (2)継続申請の手順

継続するときには、以下の手順により申請を行ってください。なお、資格申請システムを利用し た操作については、参照先システムメニューにかかる「操作マニュアル」をご覧ください。

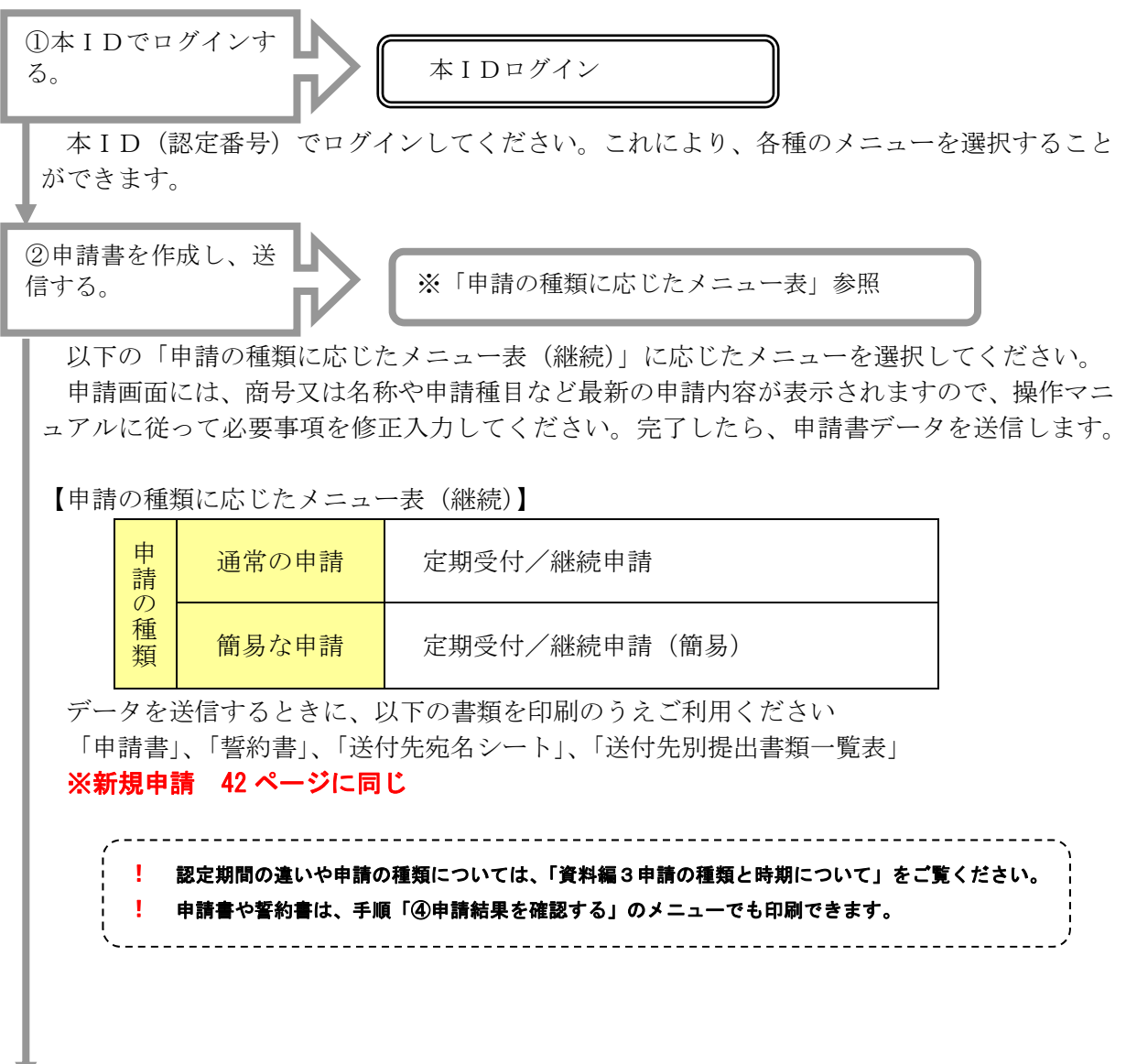

③提出書類を準備し、各 窓口に送付する。

 手順②で印刷した「送付先別提出書類一覧表」により必要な書類を確認し、準備してくださ い。 準備ができた書類は、「送付先別提出書類一覧表」の確認欄にチェックして、申請先団体ごと に封筒の表に「送付先宛名シート」を貼り、「送付先別提出書類一覧表」を表紙にした書類を同 封し、簡易書留又はレターパックプラス(赤)により各団体へ郵送してください。 提出すべき書類がない団体は、「送付先別提出書類一覧表」のみ郵送又はFAX等により当該 団体へ送付してください。 各団体の書類郵送先、及びFAX番号は、「資料編2 提出書類送付先一覧」(140 ページ)を ご覧ください。 ④申請結果を確認す る。 キャンプ キャンプ 中請状況確認 ! 提出書類の種類や必要となる条件は、「第2編第1章3共同受付窓口(県)に提出する書類(63 ページ〜78ページ)及び4市町村等に提出する書類(79ページ以降)」をご覧ください。

審査が完了し、認定又は不認定の結果がシステムに登録されたときには、申請書のメールア ドレスに結果が登録されたことをご案内するメールが送信されます。

本IDによりシステムにログインし、上記メニューにより、認定通知書を表示して確認して ください。

! 新規の申請では県が発行する認定通知書に、本ID(認定番号)と初期パスワードが表記されますが、 継続の申請では初期パスワードは表記されません。 ! 継続申請の場合の本IDとパスワードは、資格申請システムにより最初に認定を受けた際の認定通知 書に表記されています。 ! パスワードの確認については、「13 パスワードを確認するには(59 ページ)」をご覧ください。 ! 進行状況のステイタス表示については、「7 申請状況を確認するには(51 ページ)」をご覧ください。 ! 申請を取下げるときは「10 手続中の申請等を取下げるには(56 ページ)」をご覧ください。 ! 補正の連絡等のため申請書を修正したいときには、「11 手続中の申請等を修正するには(57 ページ)」 をご覧ください。

### 4 パスワードを変更するには

#### (1)変更できるパスワードの該当要件

共同受付による認定が有効な方が対象となります。 変更できるパスワードは本ID用のものです。 仮ID用のパスワードは変更できません。パスワードの漏洩等により支障を生じた場合は、申請 手続を中止し、仮IDを再取得してから新規に申請を行ってください。

### (2) パスワード変更の手順

本IDのパスワードを変更するには、以下の手順により登録を行ってください。

新しいパスワードを登録すると、直ちにシステムに反映します。

なお、資格申請システムを利用した操作については、参照先システムメニューにかかる「操作マ ニュアル」をご覧ください。

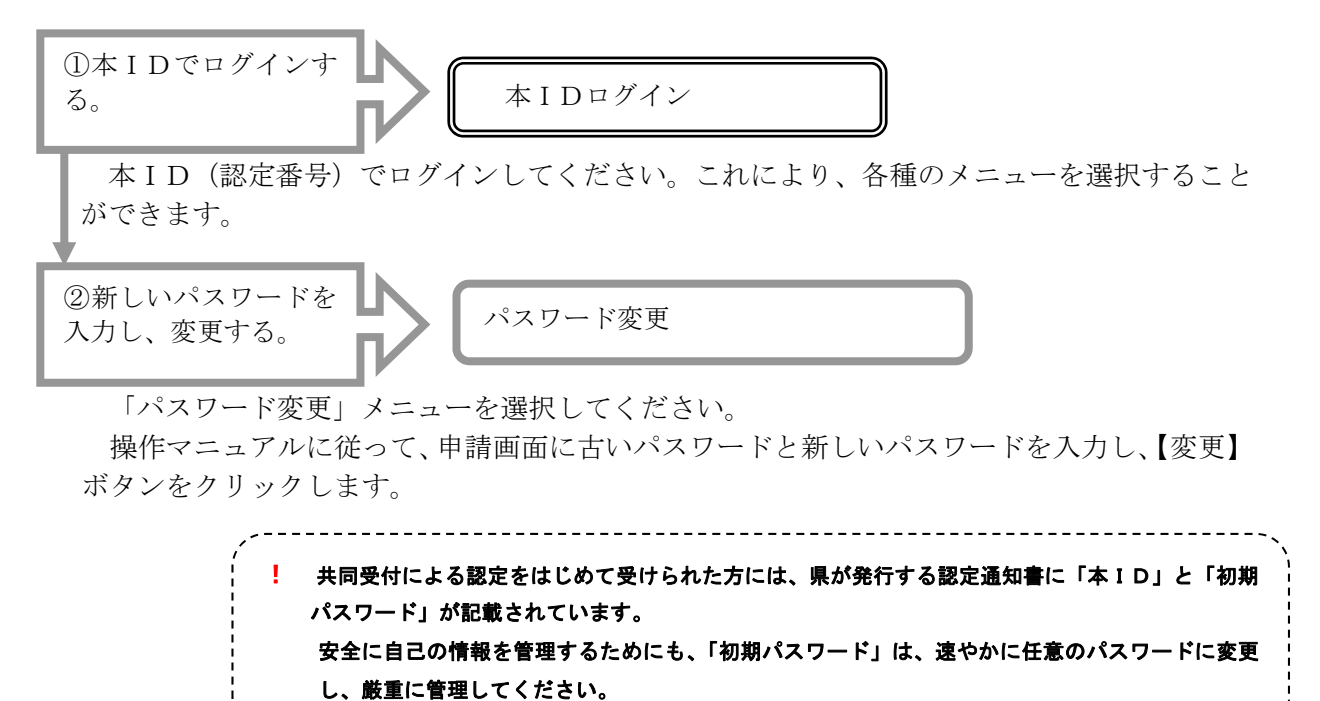

### 5 メールアドレスを変更するには

#### (1)変更できるメールアドレスの該当要件

共同受付による認定が有効な方が対象となります。

変更できるメールアドレスは本ID用の申請者メールアドレスです。仮ID用の申請者メールア ドレスは変更できません。

手続中に誤りを発見した場合や審査が始まる前ならば、「11 手続中の申請等を修正するには(57 ページ)」をご覧のうえ、申請書の記載事項を修正してください。エラー等により、申請書の記載事 項を修正できないときには、「資料編 1 各団体連絡先一覧(P139)」を参照のうえ、申請先団体にご 相談ください。

なお、申請担当者情報の企業内担当者メールアドレスは、認定手続中の補正等のご連絡や、認定 が完了した後も次回の定期申請のご案内などの連絡先として利用します。

定期申請時に申請したメールアドレスを変更するためには、次年度 4 月以降に、変更届またはメ ールアドレス変更届から手続きをすることができます。

メールアドレスの変更は、「メールアドレス変更届」メニューから行ってください。

「変更届申請」メニューからもメールアドレスの変更が可能ですが、この場合、定期の継続申請 中に申請者メールアドレスを変更しても、下図に示すとおり今期の認定期間中は変更内容が反映さ れますが、次期の認定が有効になると、定期申請した際の申請者メールアドレスに置き換わります のでご注意ください。必要に応じて改めて申請者メールアドレスを変更してください。なお、「メー ルアドレス変更届」からメールアドレスの変更を行っていただくことにより、定期の継続申請中の 変更であっても、今期の認定期間中の変更内容が次期の認定以降も反映されますので、この場合に は改めて申請者メールアドレスを変更していただく必要はありません。

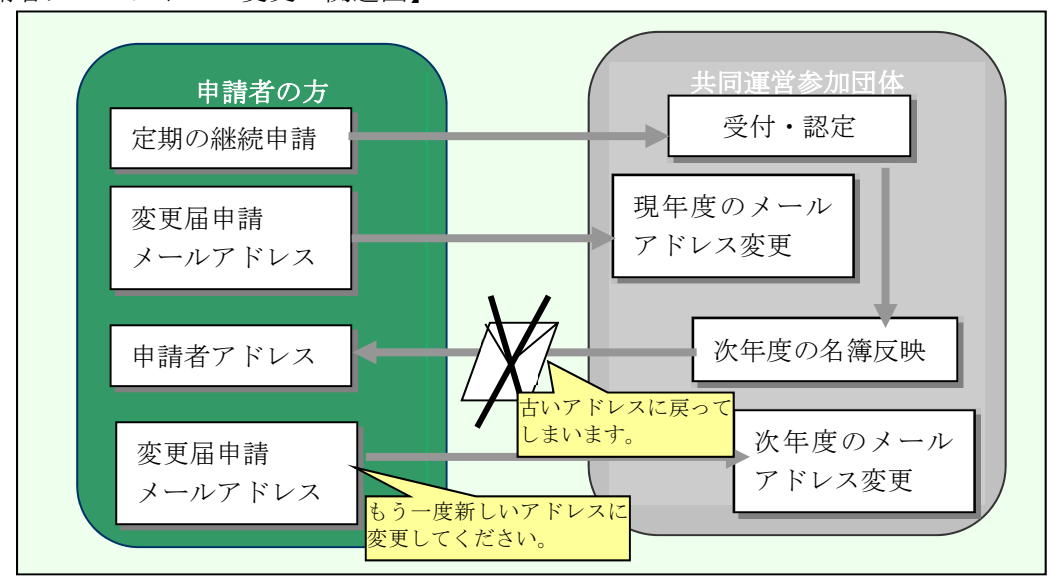

【申請者メールアドレス変更の関連図】

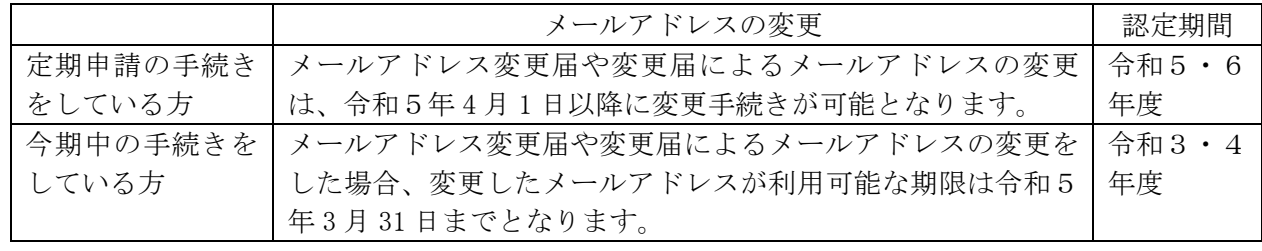

### (2) 登録したメールアドレスへのメール送信について

申請者メールアドレスと、担当者メールアドレスは、それぞれ次のような役割をもつものです。 申請者メールアドレスは、共同運営参加団体が、申請者である企業や個人事業者等と連絡をとる ためのものであり、申請手続に関する窓口としてのメールアドレスです。したがって、申請手続が 完了した後も、「次回の定期申請のご案内」などのメールが送信されます。

なお、営業担当の方のメールアドレスを記載することもできますが、特に企業の場合には、担当 者が不在のため、対応が遅れるおそれが危惧されますので、担当者以外にも連絡がとれるように配 慮してください。

担当者メールアドレスとは、申請の都度委任された担当者の方と速やかな連絡をとることを目的 にしたものです。したがって、企業内申請事務担当者のメールアドレスや、代理申請者(行政書士 等)のメールアドレスを記載していただくことを想定しています。

そのため、企業内担当者のメールアドレスには、次回の定期申請のご案内などの案内通知が送付 されますが、代理申請者(行政書士等)のメールアドレスには、申請手続が完了した後にメールが 送信されることはありません。

また、申請手続中のメール送信は、申請者メールアドレス、担当者メールアドレスの両方に同じ 内容のメールが送信されます。これは、できるだけ連絡を密にして手続き上の漏れを防止するとと もに、申請者本人にも状況を把握していただくためです。

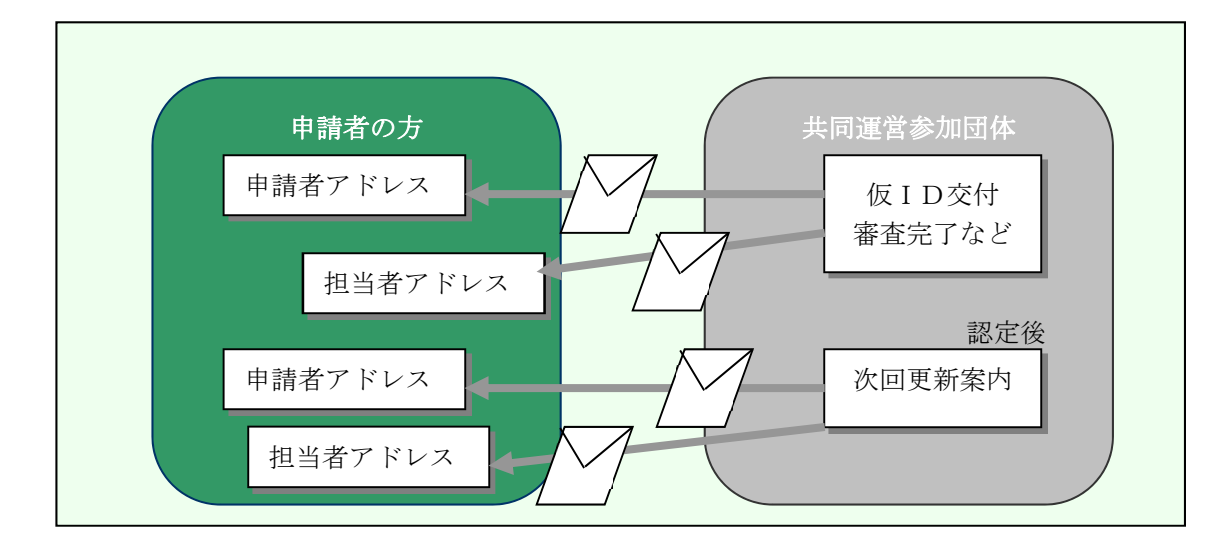

### 【メール送信の概念図】

#### (3)メールアドレス変更届の手順

本ID用の申請者メールアドレスを変更するには、以下の手順により登録を行ってください。新 しい申請者メールアドレスを登録すると、直ちにシステムに反映します。なお、資格申請システム を利用した操作については、参照先システムメニューにかかる「操作マニュアル」をご覧ください。

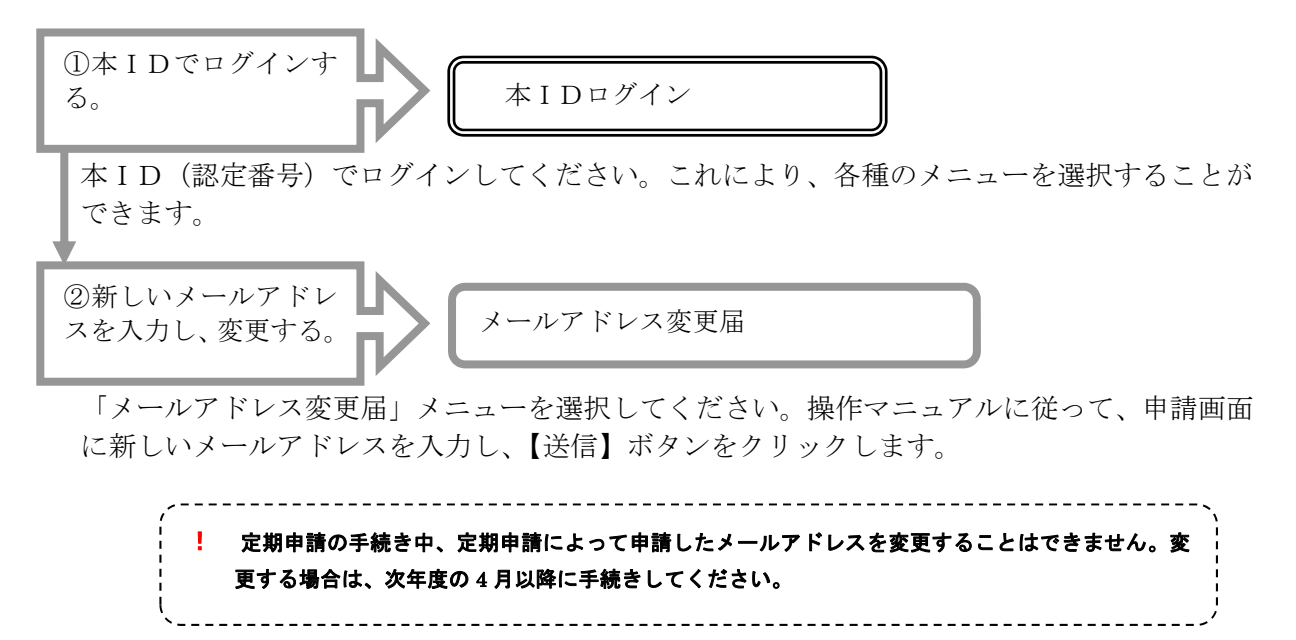

### 6 申請内容の変更

令和5・6年度の資格者名簿を変更するためには、令和5年4月1日以降に、変更届を提出する 必要があります。

定期申請手続中に変更届を提出した場合には、手続中の申請内容にまで変更の効果が生じません。 例えば、令和5・6年度の定期の継続申請を行っているときに、令和3・4年度の資格名簿につ いて所在地などを変更した場合、令和3・4年度の資格者名簿(令和5年3月 31 日まで有効)には 変更の内容は反映されますが、令和5・6年度の資格者名簿(令和5年4月1日から有効)には変 更の内容は反映されません。

【変更届の関連図】

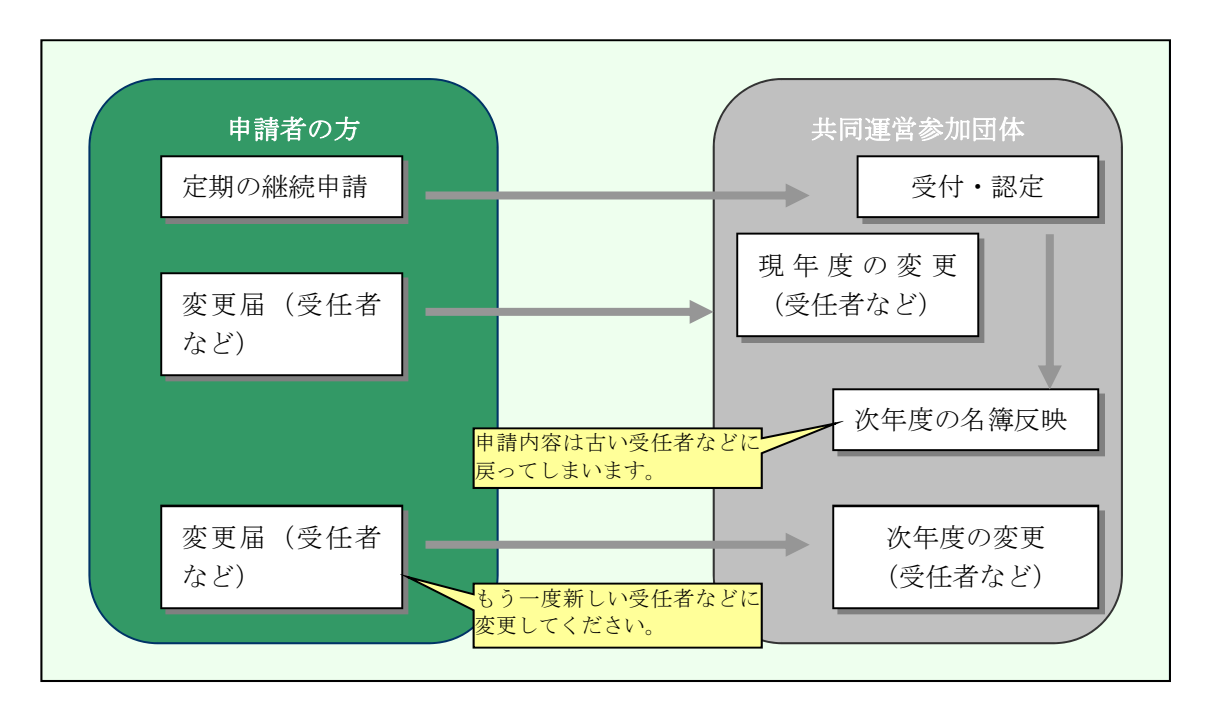

### (1)申請内容を変更しなければならない場合

①名簿登載事項の変更

 認定を受けた者は、県の入札参加資格者名簿に登載した事項のうち、次の基本的事項に変更があ った場合には、変更の届出を提出してください。届出を提出した際には、このことを証する書類を 提出してください。

- ア 商号又は名称
- イ 代表者の氏名
- ウ 主たる事業所の所在地及び電話番号
- エ 中小企業退職金共済事業団又は建設業退職共済組合の加入又は未加入の別
- オ 建設業労働災害防止協会への加入又は未加入の別

 なお、認定を受けた者で、認定に係る業務を休止し、又は廃止したときも変更の届出(廃業届と 言います。)が必要です。

②経営状況の確認、入札発注契約及びシステム利用上必要な項目

 ①で示した基本的事項以外に、以下で示すような経営状況の確認、入札発注及びシステム利用上 等に必要な項目について変更があった場合、変更の届出を提出してください。届出を提出した際に は、このことを証する書類を提出してください。(書類提出が不要の項目もあります。)

- ア 建設業許可番号(コンサル・委託・物品は除きます)
- イ 許認可情報・有効期限等(工事業者・コンサルは除きます)
- ウ 主たる事業所の電話・FAX番号・メールアドレス
- エ TECRIS会社コード(企業ID)
- オ 主たる事業所におけるISO9001・14001、エコアクション 21 認証などの状況
- カ 営業希望地域
- キ 支店、営業所の新設又は廃止
- ク 支店、営業所の名称
- ケ 支店、営業所におけるISO9001・14001、エコアクション 21 認証などの状況
- コ 受任者を置く営業所の新設又は廃止
- サ 受任者を置く営業所の名称
- シ 受任者の役職及び氏名
- ス 受任者を置く営業所の所在地
- セ 受任者を置く営業所の担当部署名
- ソ 受任者を置く営業所の電話・FAX番号
- タ 受任者を置く営業所におけるISO9001・14001、エコアクション 21 認証などの状況
- チ 営業種目の順位変更(原則として、認定期間中の希望順位変更は1回限りとします。工事・ コンサルについては希望順位を業者選定に用いませんので登録業種数に読み替えてください。)
- ツ 細目の追加・変更
- テ 役員等の変更 「かながわ電子入札共同システム」のページにある「e-kanagawa 電子申請へ のリンク」ボタンをクリックし「役員等名簿の提出」のページから手続き(申請)してくださ い。資格申請システムの入力は不要です。
- ト 資本関係又は人的関係情報の変更 「かながわ電子入札共同システム」のページにある「ekanagawa 電子申請へのリンク」ボタンをクリックし「資本関係又は人的関係情報の提出」のペ ージから手続き(申請)してください。資格申請システムの入力は不要です。

# ※ 上記の事項以外の変更は、原則として名簿有効期間中はできないことにご注意ください(従 業員・技術者数の変更も原則はできません)。

(2)変更届申請の手順(令和5年4月1日以降に手続きをしてください。)

変更をするときには、以下の手順により申請を行ってください。なお、資格申請システムを利用 した操作については、参照先システムメニューにかかる「操作マニュアル」をご覧ください。

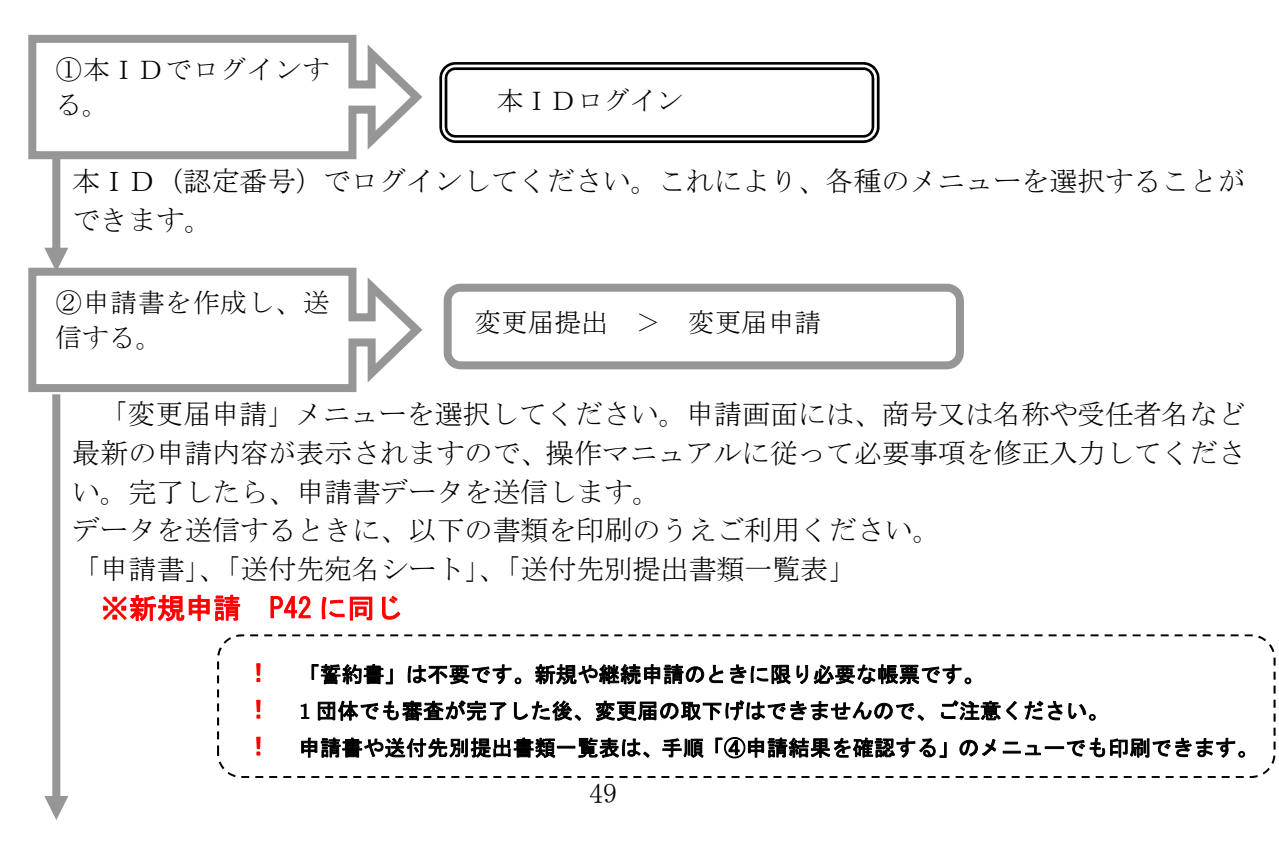

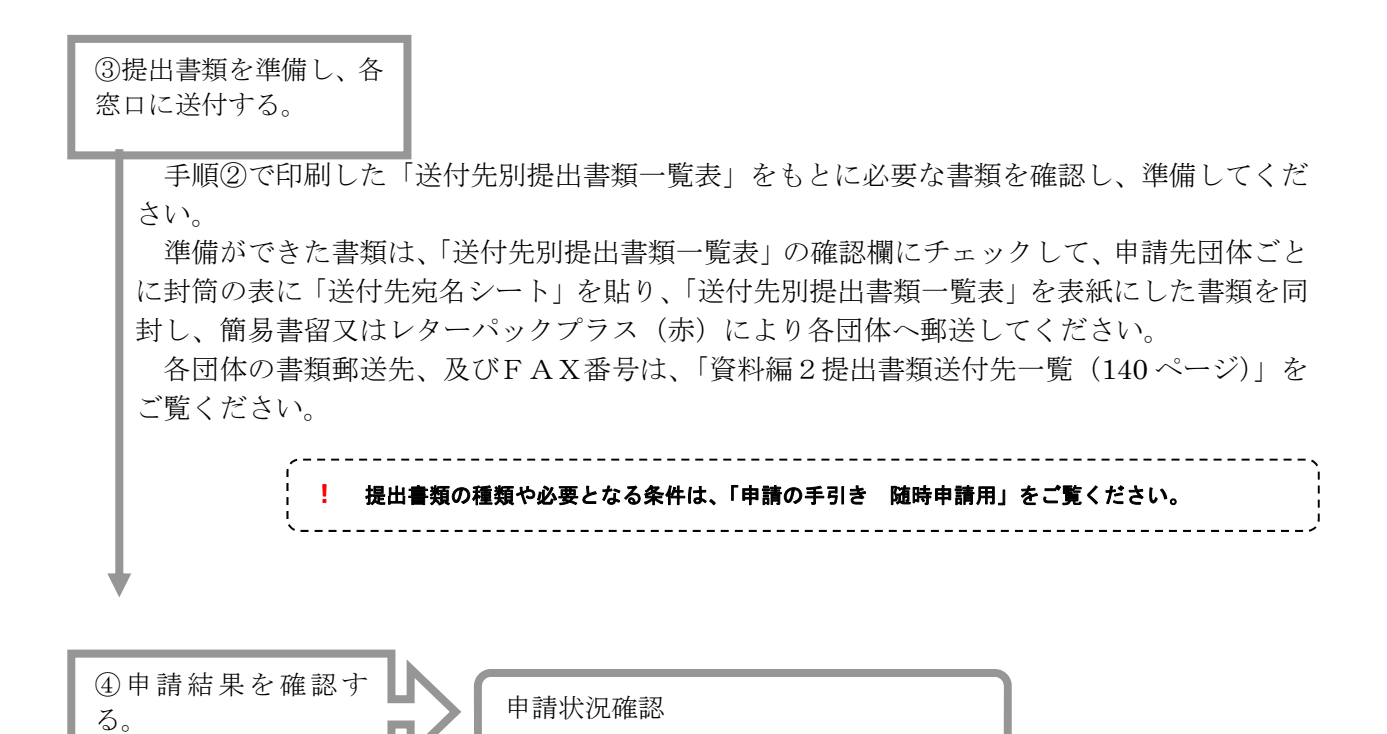

審査が完了し、受付の結果がシステムに登録されたときには、申請書のメールアドレスに結果 が登録されたことをご案内するメールが送信されます。本IDによりシステムにログインし、 上記メニューにより、審査結果を表示して確認してください。

> \_\_\_\_\_\_\_\_\_\_\_\_\_\_\_\_\_\_\_\_\_\_\_\_\_\_ 進行状況のステイタス表示については、「7 申請状況を確認するには (51 ページ)」をご覧ください。

### 7 申請状況を確認するには

### (1)申請状況を確認できる該当要件

仮ID、又は本IDにより、申請書や各種届出書のデータを送信している方が対象となります。 認定通知書のダウンロードについては、認定結果を確認していただくため、システムに認定結果 が登録されたときから可能になりますので、ダウンロードいただいたうえ、ご確認ください。

#### (2)申請状況を確認する手順

申請書や各種届出書の申請手続状況を確認するには、以下の手順により確認を行ってください。 なお、資格申請システムを利用した操作については、参照先システムメニューにかかる「操作マ ニュアル」をご覧ください。

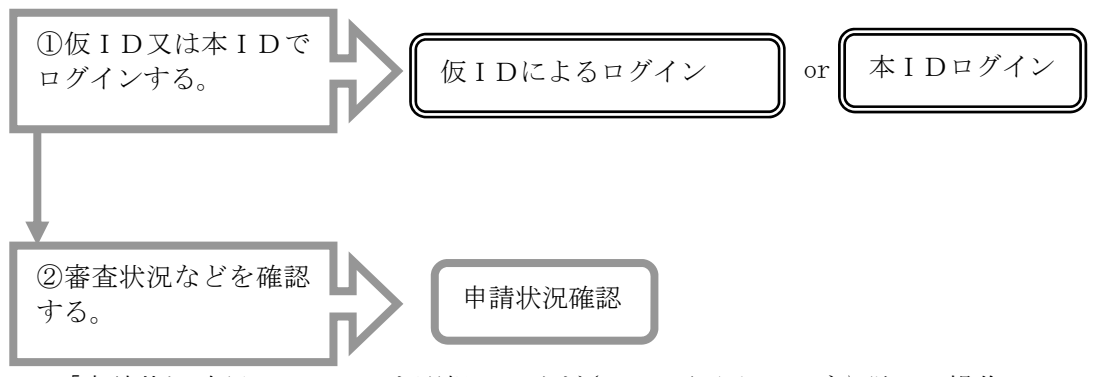

「申請状況確認」メニューを選択してください。画面イメージや詳しい操作については、操作 マニュアルをご覧ください。

「申請状況確認」画面に申請中の書類名と、県と県以外の団体の審査の進捗状況が表示されま す。

審査が完了したことや、不備があって補正指示が出ているなど、申請手続きの進捗状態を確認 することができます。

進捗状況のステイタスについては、【別表 申請書の進捗状態】をご覧ください。なお、詳しく は、操作マニュアルをご覧ください。

また、「申請内容」欄の【確認】ボタンをクリックすると、帳票イメージで申請内容を確認する ことができます。

「提出書類」欄の【確認】ボタンをクリックすると、「誓約書」や「送付先別提出書類一覧表」 など、申請に当たり必要な提出書類を確認し、印刷することができます。

「詳細情報」欄の【表示】ボタンをクリックすると、申請先団体ごとに進捗状態が表示される 画面が表示されます。

更に団体ごとの欄の【印刷】ボタンをクリックすると、認定通知書や補正指示書を印刷するこ とができます。

> 申請状況確認は、申請先の審査の進捗状況や、認定通知書、補正指示書などの重要な情報を一括して 確認していただくことができる画面です。申請中の手続きは、ここで確認してください。

# 【別表 申請書の進捗状態】

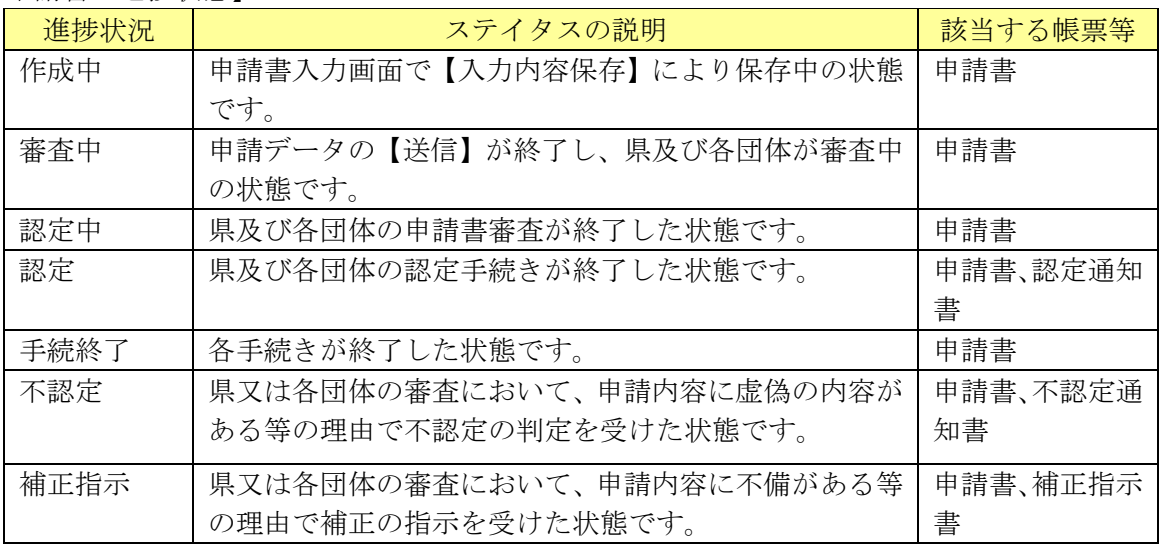

### 8 指名停止になったら

### (1)指名停止となる該当要件

共同受付による認定が有効な方が対象となります。

指名停止の該当要件は、各団体により異なります。

例えば県であれば、「神奈川県指名停止等措置要領」があり、県の入札関連のホームページでご案 内しています。

各団体の基準については、共同運営参加団体のホームページをご覧いただくか、若しくは「資料 編1各団体連絡先一覧」(139 ページ)を参照し、団体にお問い合せください。

#### (2)指名停止となった場合の確認手順

不正行為、法令違反や経営不振など何らかの理由で指名停止となった場合、各団体が指名停止す る期間や理由を資格申請システムに登録します。

指名停止期間中は、原則として当該団体の入札に参加することはできません。

また、指名停止となっていることは、入札情報サービスシステムにより、インターネット上で一 般に公表されます。

指名停止にかかる登録内容には3種類があり、次の【別表 指名停止に関する帳票の種類と内容】 のとおり、それぞれ帳票名が異なります。次の手順により、その内容を確認してください。

【別表 指名停止に関する帳票の種類と内容】

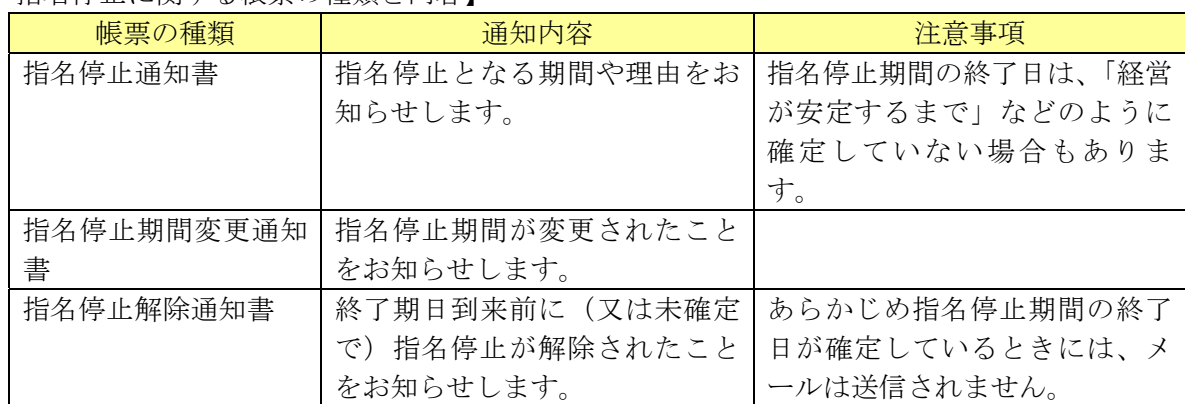

指名停止の内容を確認するには、以下の手順により確認を行ってください。

なお、資格申請システムを利用した操作については、参照先システムメニューにかかる「操作マニ ュアル」をご覧ください。

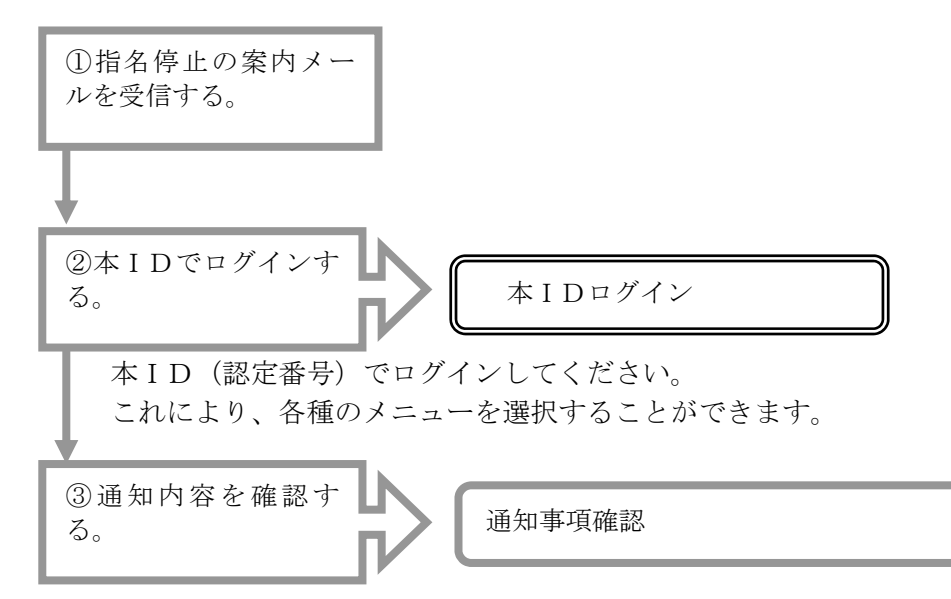

「通知事項確認」メニューを選択してください。画面イメージや詳しい操作については、操作マ ニュアルをご覧ください。

「通知事項確認」画面に「指名停止に関する通知書が発行されました。」と表示されますので、 「指名停止に関する通知書」の部分をクリックします。

印刷を指示する画面に3種類の帳票名が表示された状態になりますので、そのまま【印刷】ボタ ンをクリックします。

通知が出ている帳票のみ表示されますので、通知の内容を確認してください。

### 9 登録内容を確認するには

### (1)登録内容を確認できる該当要件

共同受付による認定が有効な方が対象となります。

### (2)登録内容を確認する手順

現在有効な入札参加資格申請の登録内容を確認するには、以下の手順により行ってください。 なお、資格申請システムを利用した操作については、参照先システムメニューにかかる「操作マ ニュアル」をご覧ください。

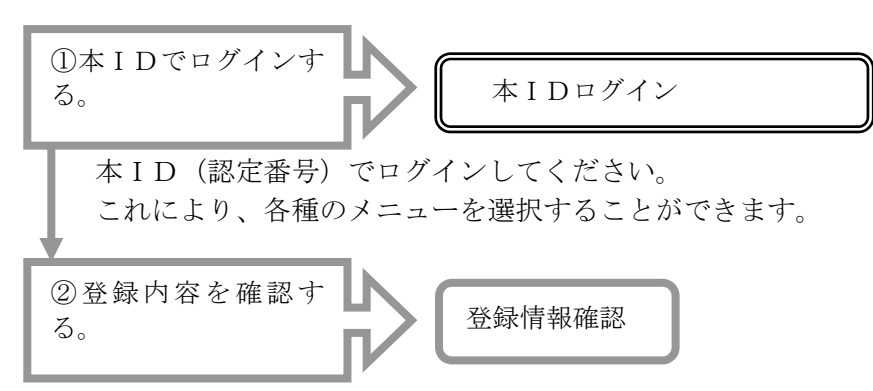

「登録情報確認」メニューを選択してください。

画面イメージや詳しい操作については、操作マニュアルをご覧ください。

「現在登録されている情報を確認することができます」というメッセージが表示されますので、 【確認する】ボタンをクリックします。

申請書の入力画面と同じものが表示されますので、各画面名称のタブをクリックしてそれぞれ の内容を確認してください。

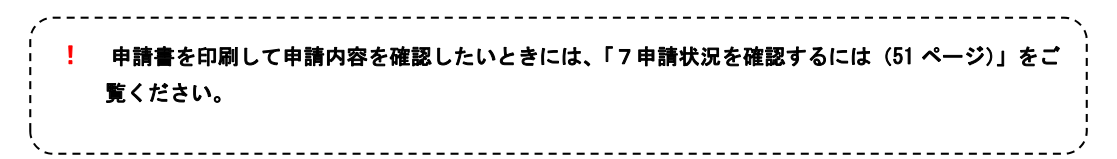

### 10 手続中の申請等を取下げるには

申請書や各種届出書のデータを一時保存した又はデータ送信して手続中となった申請や届出を取 り止める場合は、操作マニュアルによるほか、次の手順により、取下げの登録を行ってください。

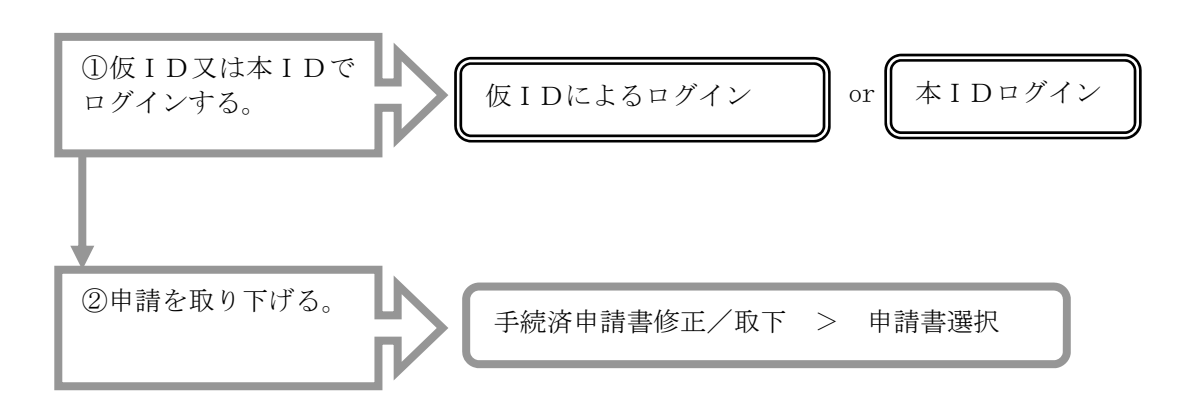

手続中の書類名が一覧に表示されるので、取り下げる書類であることを確認し、【取下げ実 行】ボタンをクリックします。

「取下げ手続きが完了しました」のメッセージが表示され、ログイン直後の画面に戻ります。 なお、エラーが出た場合には、既に審査が完了している団体がある可能性があります。

「7 申請状況を確認するには」(51 ページ)を参照し、団体の進捗状況が「認定中」、「認 定」又は「手続終了」となっているときには、申請や届出に対する審査が完了しているため、 取下げはできません。

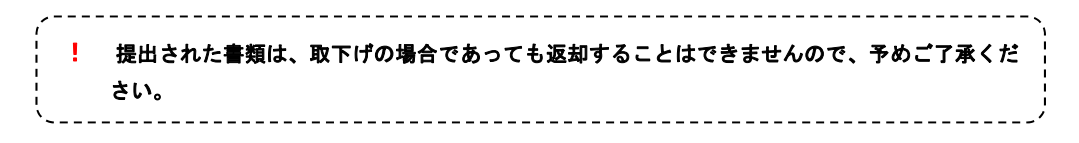

#### 11 手続中の申請等を修正するには

審査が始まる前であれば、一時保存又はデータ送信した申請書や届出書のデータを修正することが できます。(提出書類発送後は共通審査窓口にご相談下さい)

また、審査が始まった後、県の共通審査窓口や市町村等の固有審査窓口から補正の連絡があり、申 請内容を修正する必要があるときは、「操作マニュアル」によるほか、次の手順により、必要な修正を 行ってください。

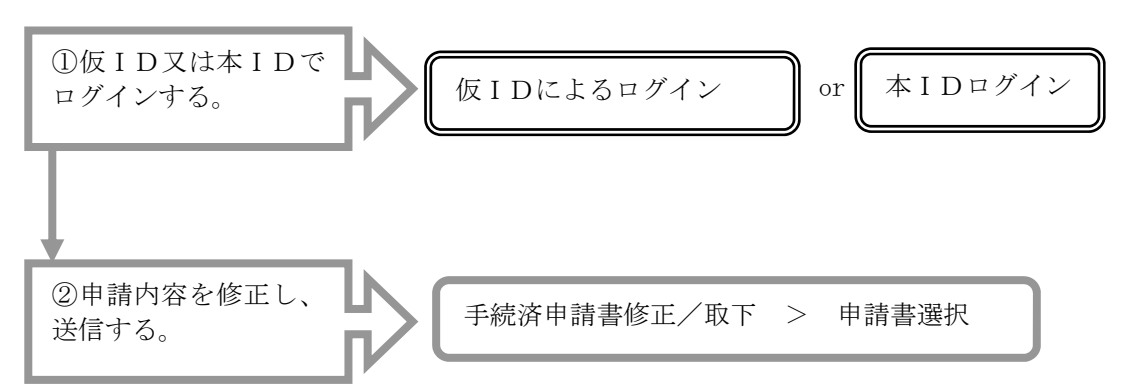

手続中の書類名が一覧に表示されるので、修正したい書類であることを確認し、【修正実行】 ボタンをクリックします。

元の申請書や各種届出書を登録したときの「申請前確認事項」を確認する画面が表示されま す。

以後の操作は、申請書や各種届出書を登録したときと全く同じですので、必要な箇所の修正 が終わりましたら、データ送信を行ってください。「修正実行」で画面が保存されると申請書の 進捗状況が「作成中」となり、データ送信を行わないと、審査が行われませんのでご注意くだ さい。

なお、修正された内容によって、提出すべき書類も変わる場合がありますので、「送付先別提 出書類一覧表」は必ず再出力したものを使用してください。

> ! 補正の連絡は、申請書及び申請手続担当者のメールアドレスに補正指示が登録されたことをご案内 するメールの送信をもって行います。 補正指示内容は、仮ID又は本IDによりシステムにログインし、メニューの「申請状況確認」で 「詳細表示」をクリックし、申請先団体の【印刷】ボタンをクリックすると、補正指示書が画面表 示されますので内容を確認してください。

# 12 案内メールの内容を確認するには

## 案内メールの種類と該当要件

資格申請システムで送信するメールには次のような種類があります。 それぞれ対象となる方の要件や確認する画面は、次の別表のとおりです。

【別表 案内メールの種類と確認画面】

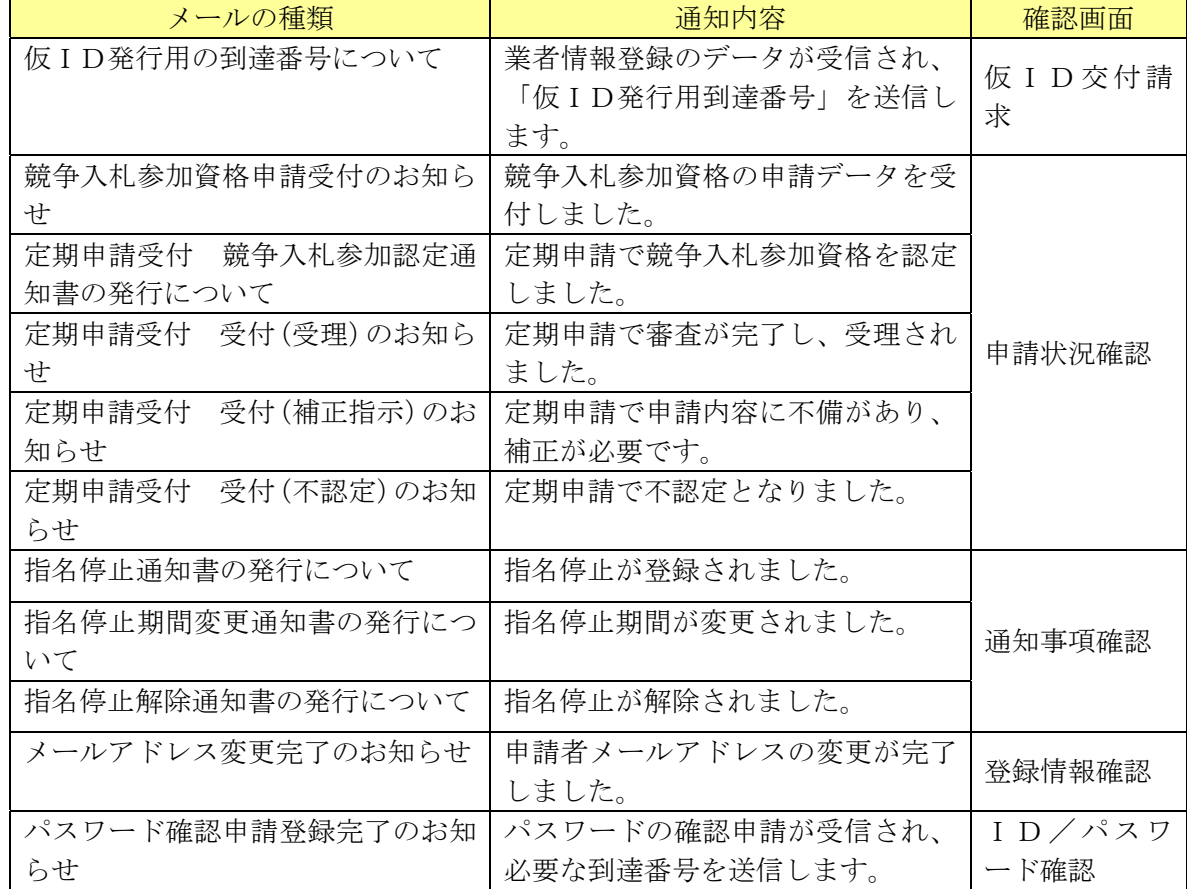

それぞれの確認画面については、操作マニュアルをご覧ください。

### 13 パスワードを確認するには

#### (1)確認できるパスワードの該当要件

仮ID又は本IDを取得している方が対象となります。

以下の確認の手順を行うときには、確認に必要な到達番号を登録されたメールアドレスに送信す ることになりますので、この操作ができるのは、申請者メールアドレス、若しくは担当者メールア ドレスが「あり」の方に限ります。

申請者メールアドレス及び担当者メールアドレスとも「無し」の方で、パスワードを確認したい ときには、「資料編1各団体連絡先一覧(139 ページ)」を参照のうえ県の窓口までご連絡ください。

#### (2) パスワード確認の手順

仮ID又は本IDのパスワードを確認するには、以下の手順により登録を行ってください。 なお、資格申請システムを利用した操作については、参照先システムメニューにかかる「操作マ ニュアル」をご覧ください。

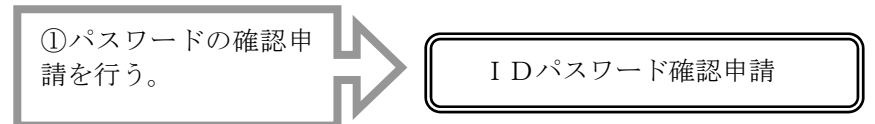

「IDパスワード確認申請」メニューを選択してください。

操作マニュアルに従って、申請画面で、確認したい仮ID、又は本IDのどちらかを選択し、 ID番号を入力します。 続いて、登録している申請者メールアドレス、若しくは担当者メールアドレスを入力します。

最後に任意の「キーワード」を入力して【送信】ボタンをクリックします。 受付が完了すると、「ID/パスワード確認申請完了」画面が表示されます。

②到達番号を受信する。

手順①で送信した登録済みメールアドレスに、到達番号をお知らせするメールが届いたこと を確認します。

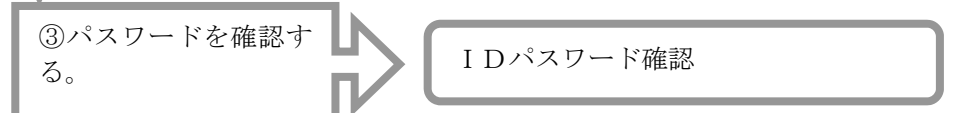

「IDパスワード確認」メニューを選択してください。

操作マニュアルに従って、申請画面にメールで案内された「到達番号」と確認申請で登録 した「キーワード」を入力し、【発行】ボタンをクリックします。

「ID/パスワード発行完了」画面が表示され、パスワードが確認できます。